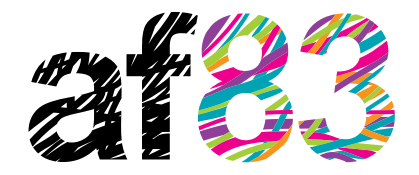

**Erlang Factory UK** juin 6th 2011

http://ucengine.org http://twitter.com/ucengine http://af83.com

# U.C.engl [REAL TIME APPLICATION FRAMEWORK]

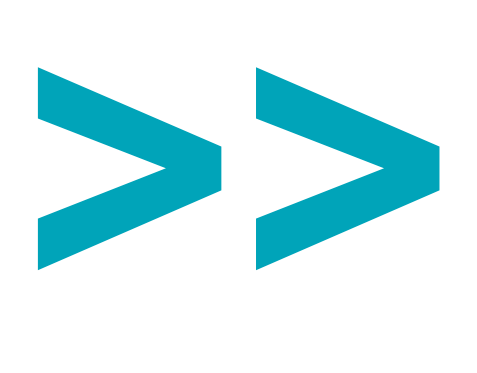

### **Fast Forward**

## u.c. engine is great but we are here to talk about Erlang and **Mongo right?** Let's speed through the pitch

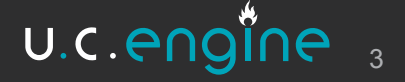

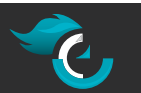

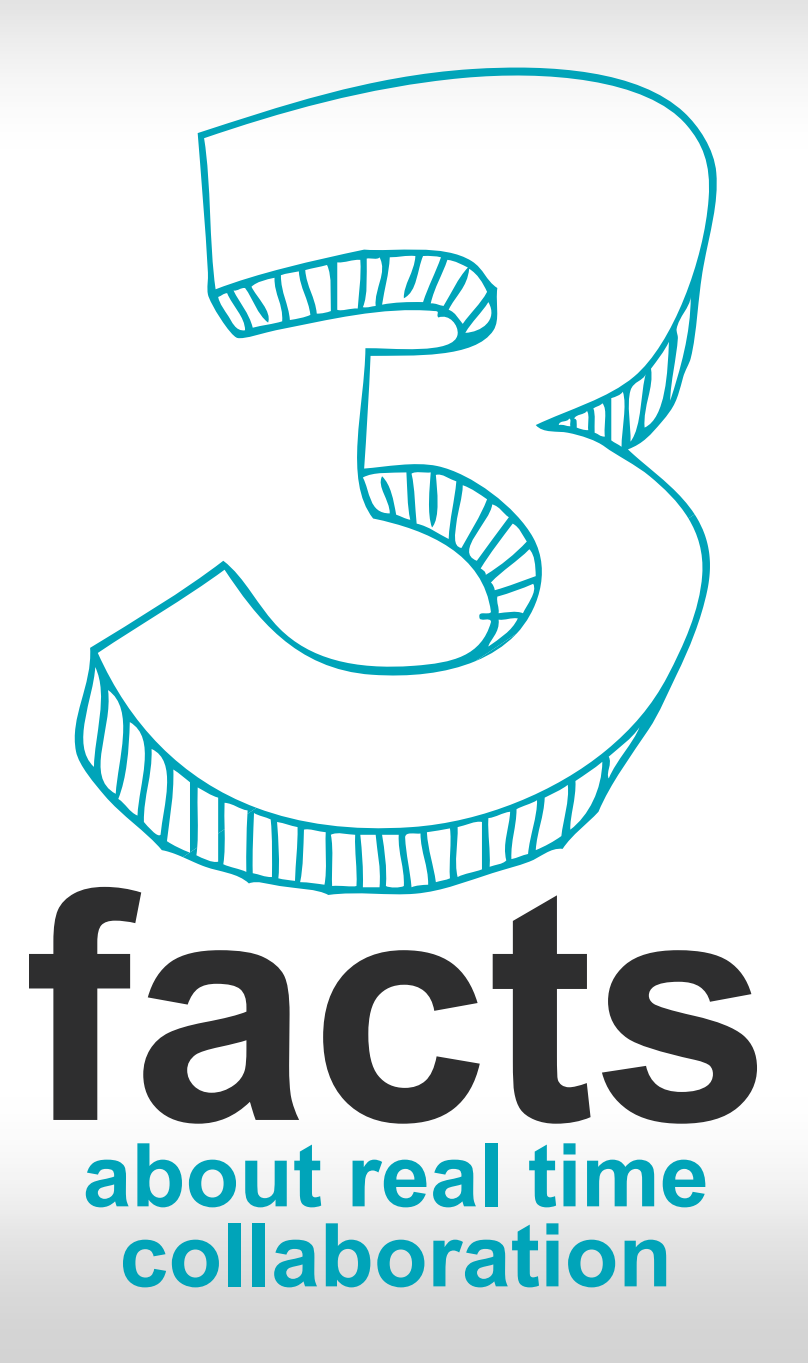

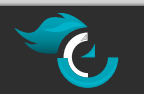

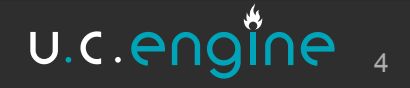

### Fact #1: collaborative usages are diversified.

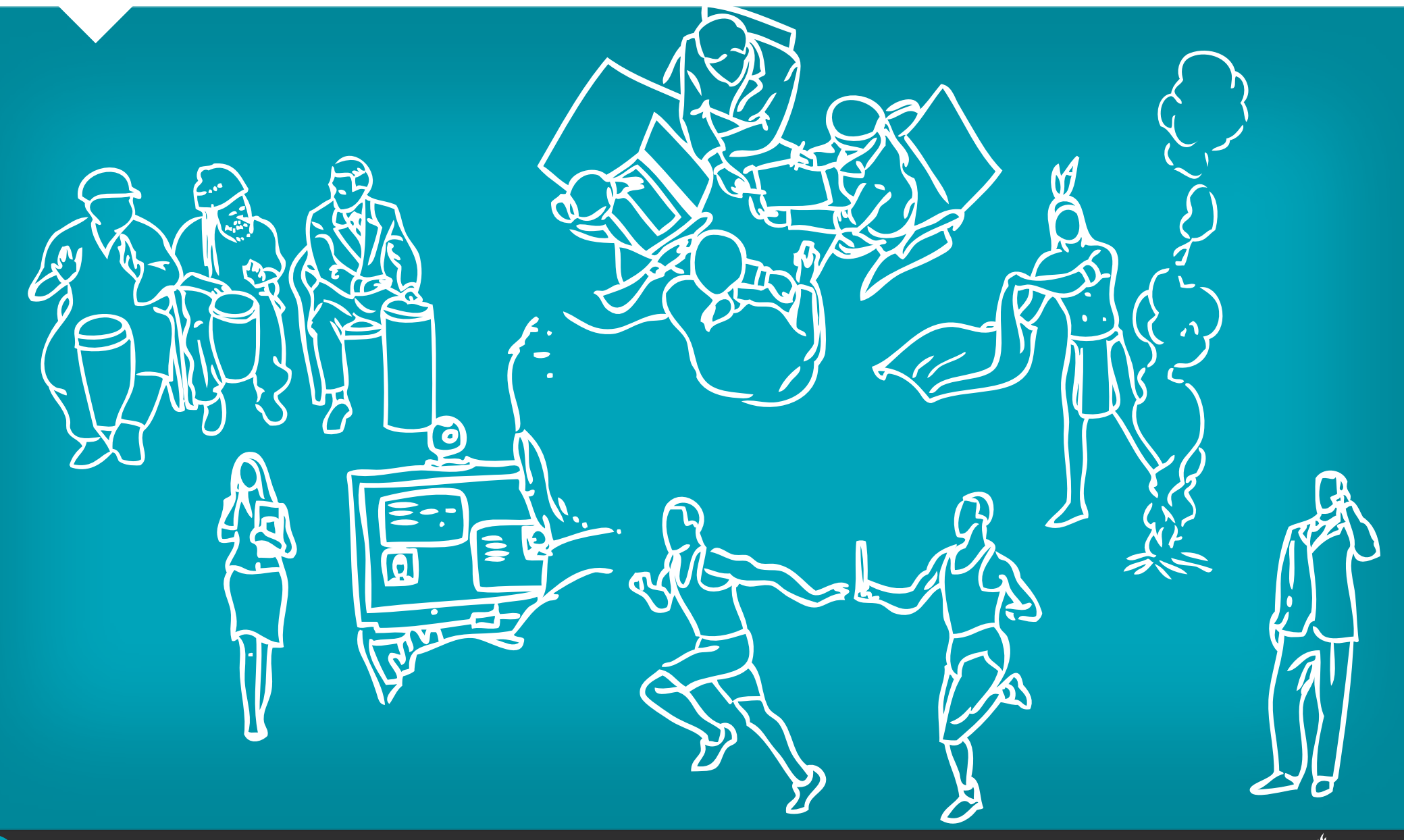

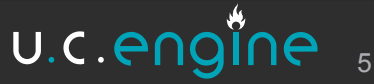

### Even so, applications are focused on the tools...

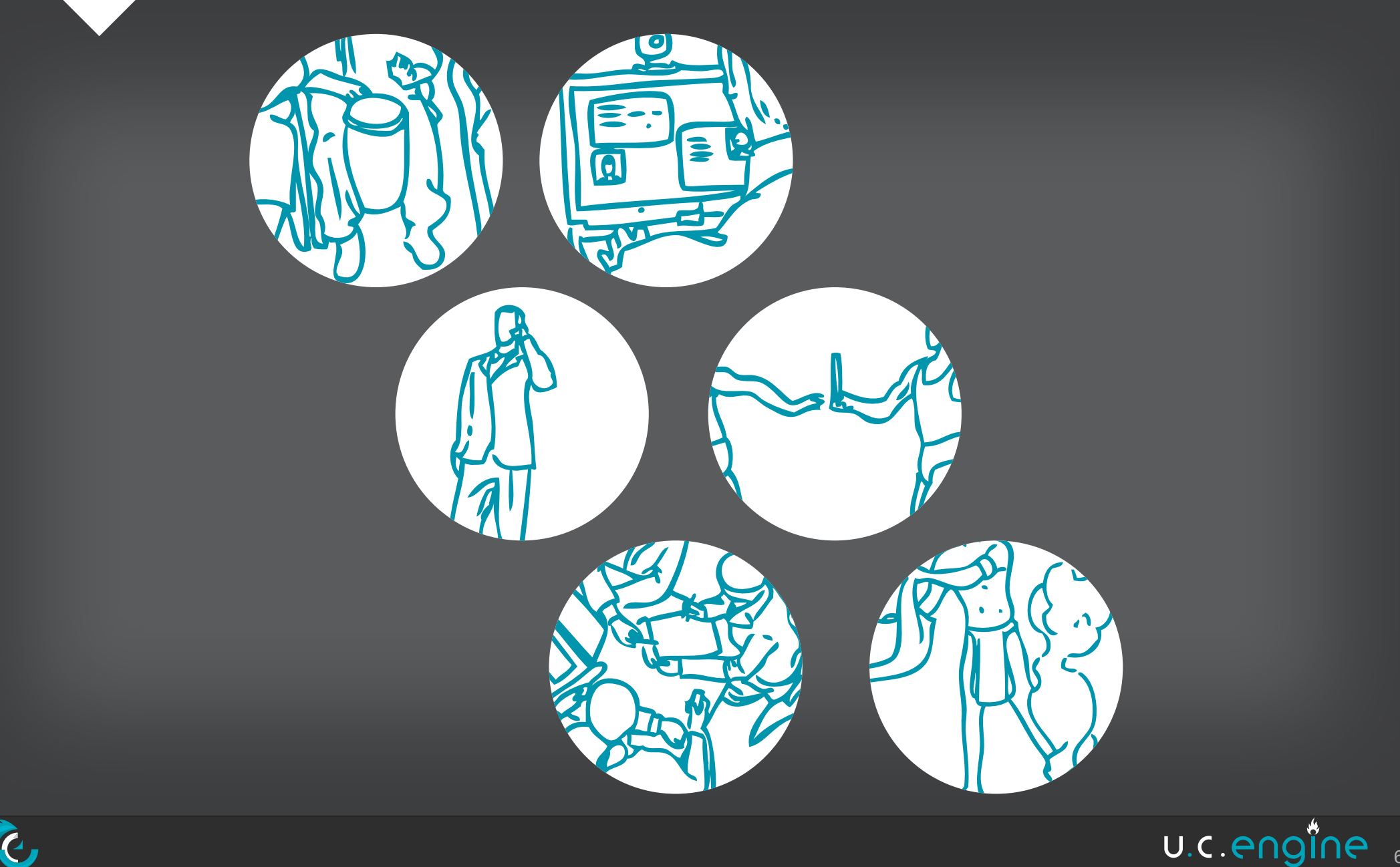

 $6 \overline{6}$ 

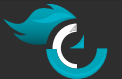

...and all user interfaces are alike.

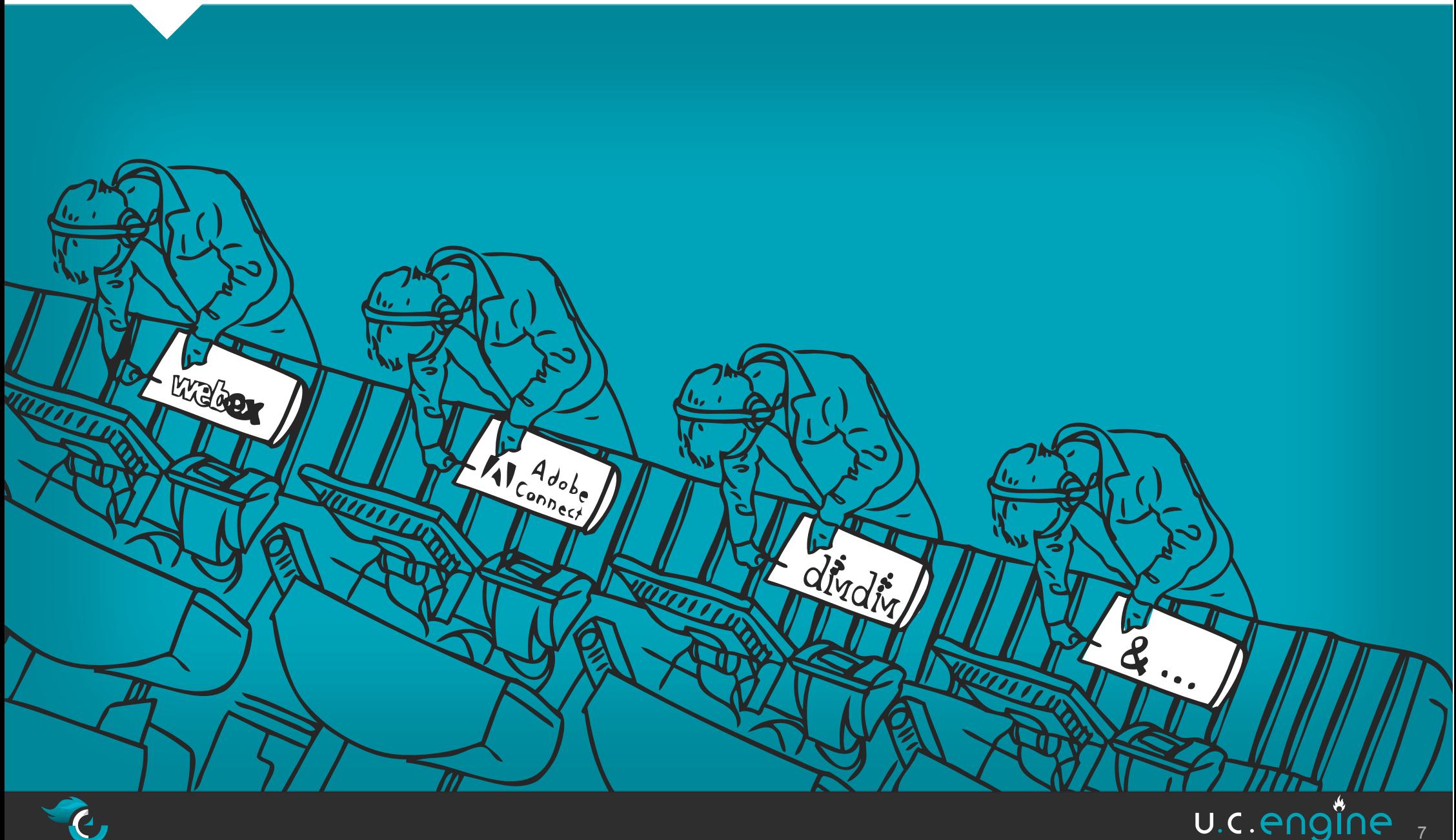

# We want a customized **collaboration'experience!**

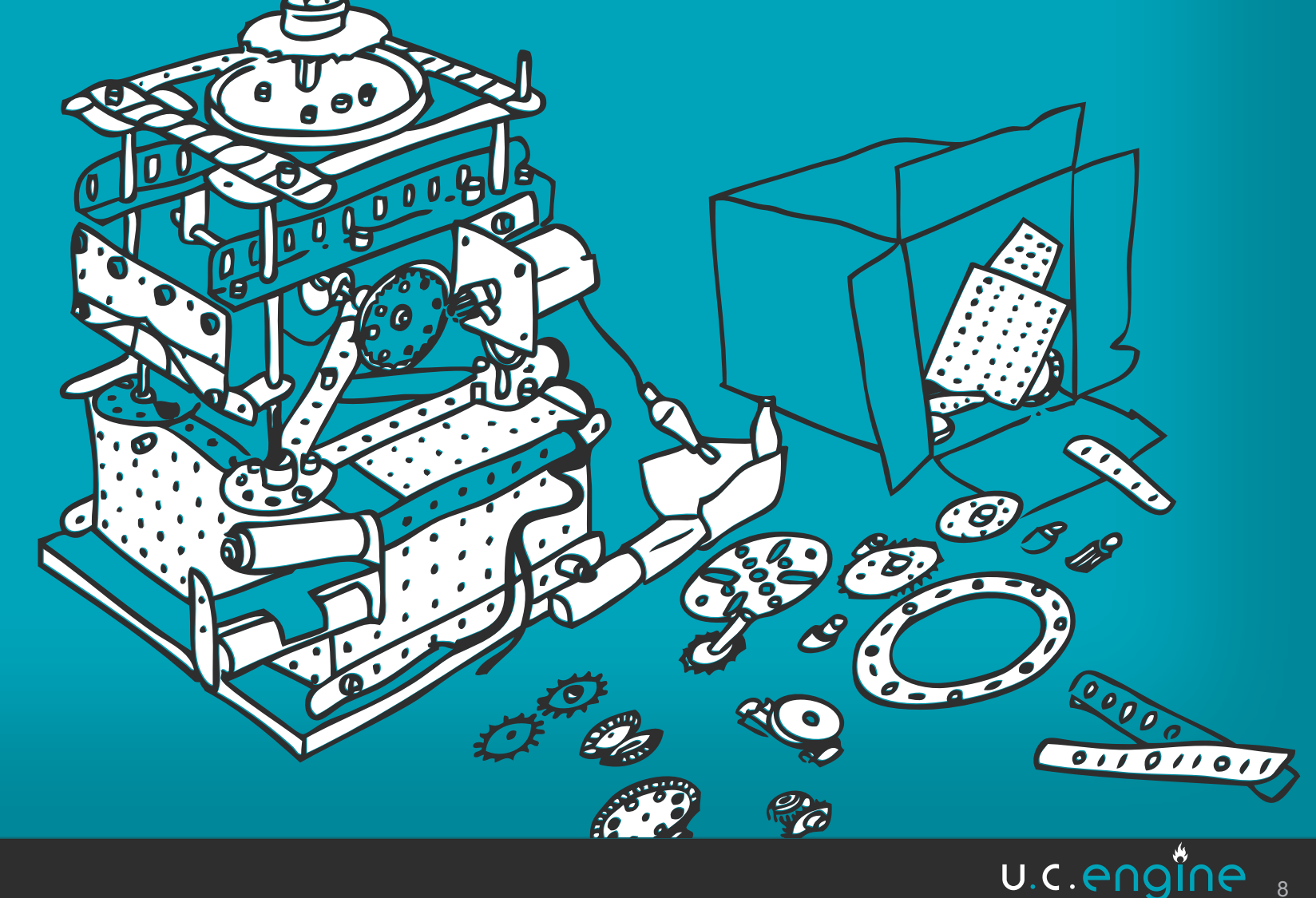

8

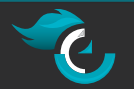

### Fact #2: effective collaboration generates action.

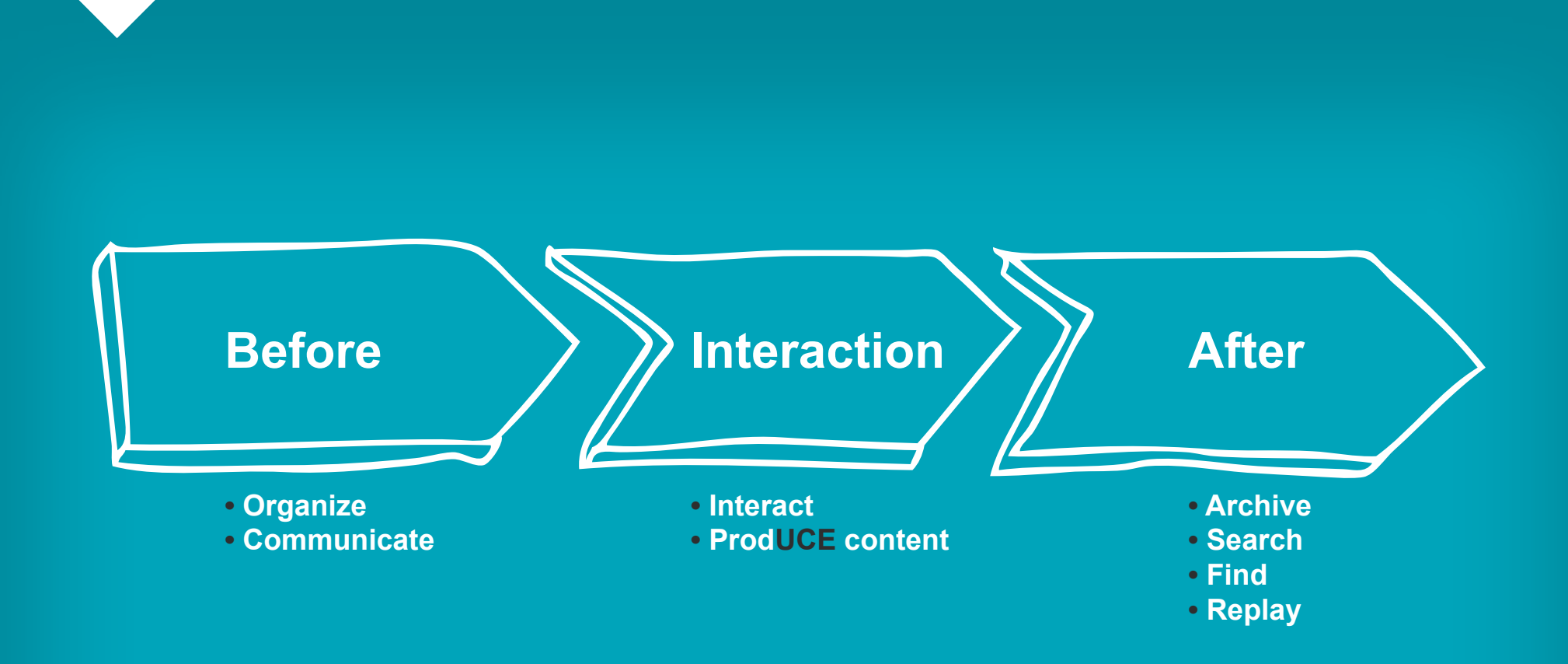

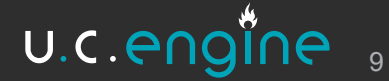

### **Fact #2: effective collaboration generates ac**tion.

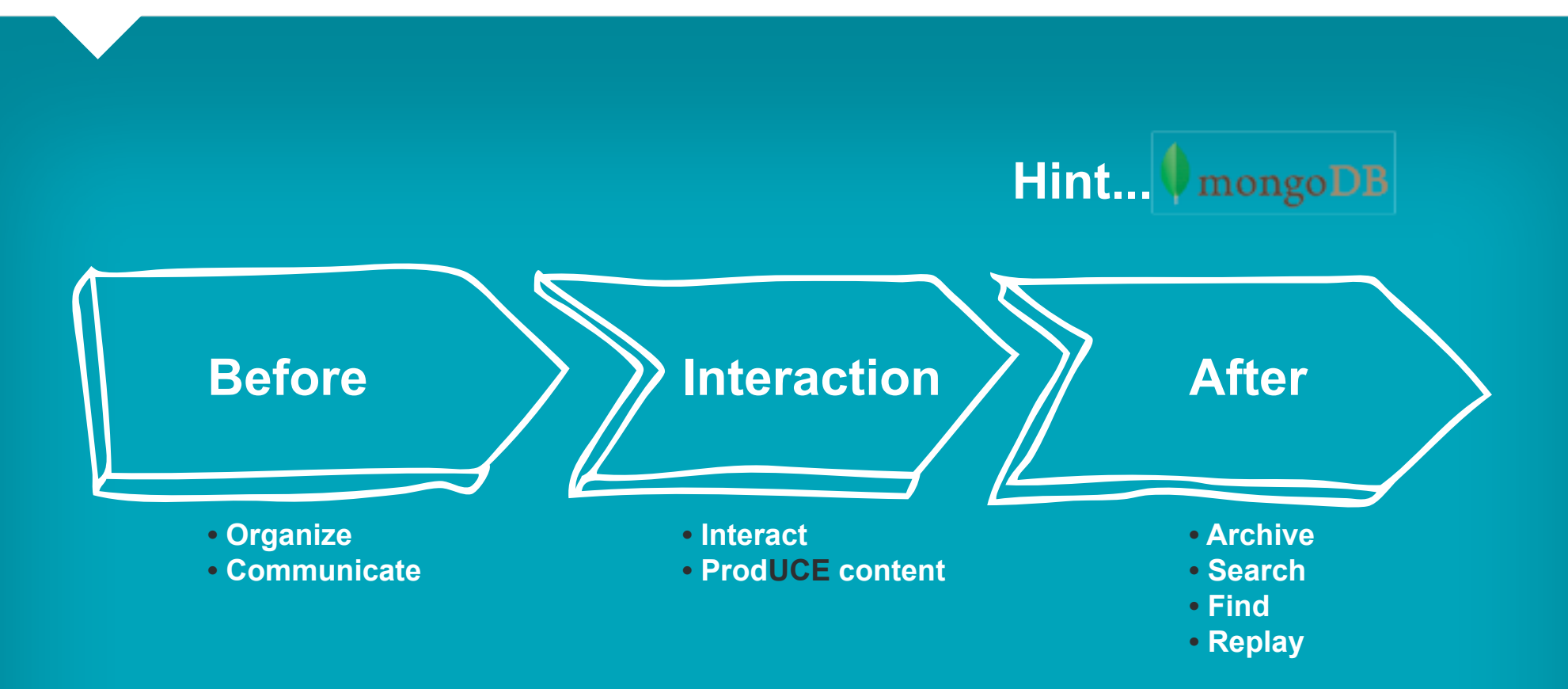

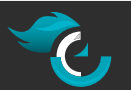

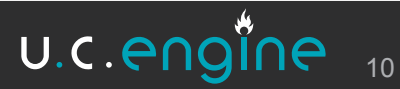

### But archiving features are non-existent.

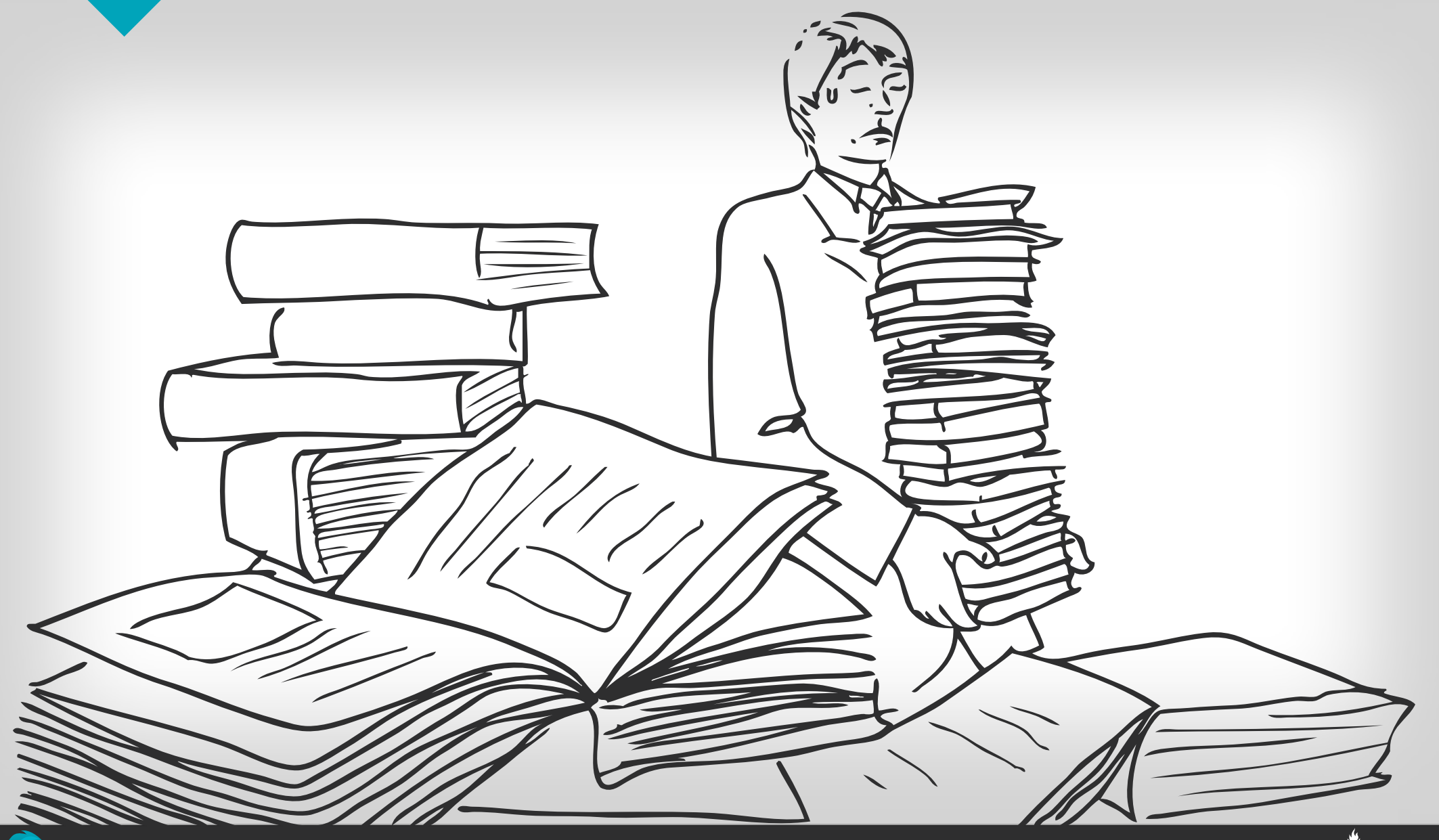

# We want **smart'search' and'analytics' capabilities!'**

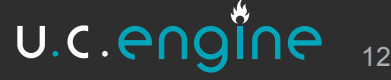

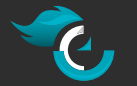

### Fact #3: Collaboration technologies are various and evolving

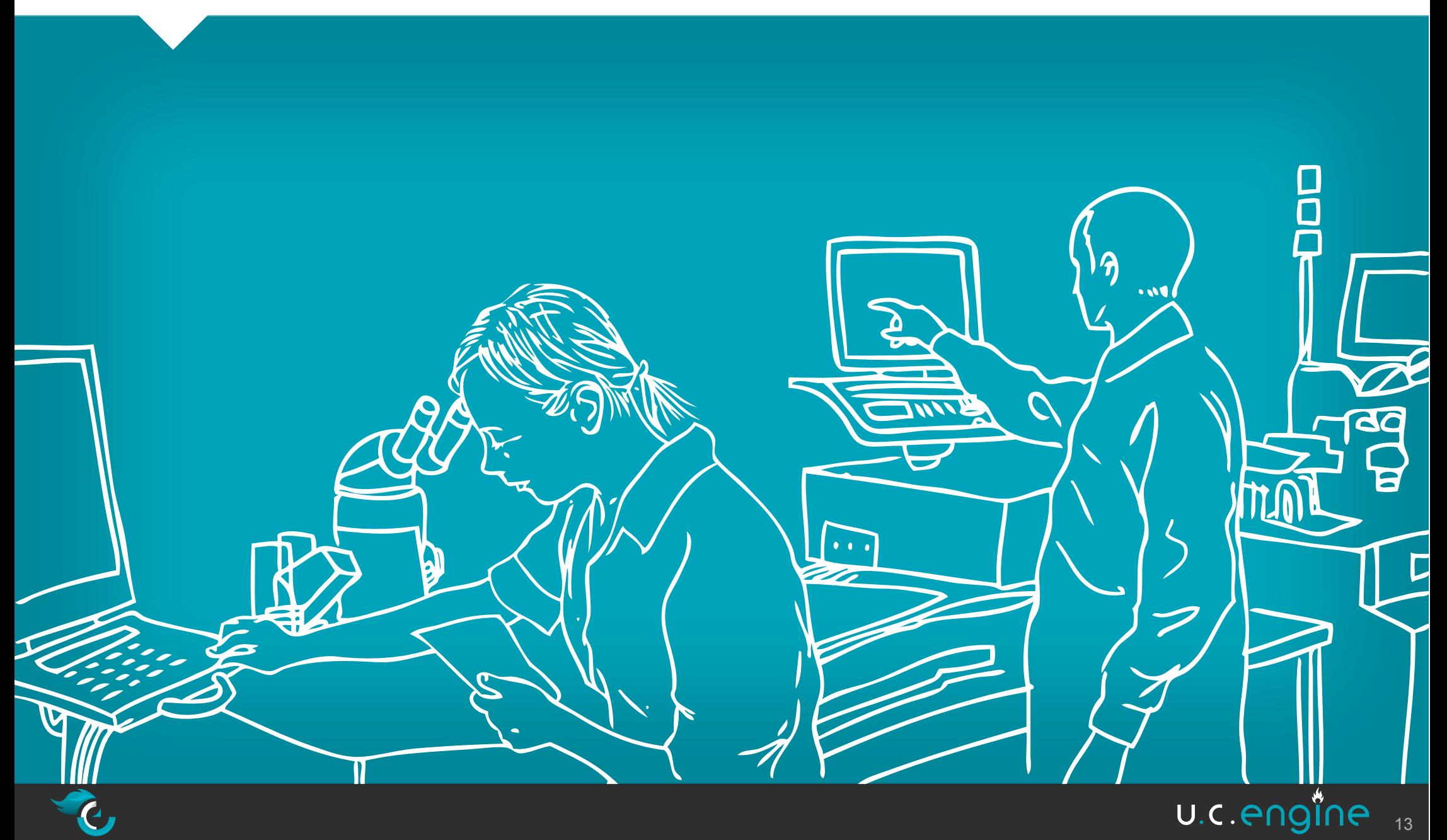

Packaged solutions cannot ship best-of-breed tools for each features

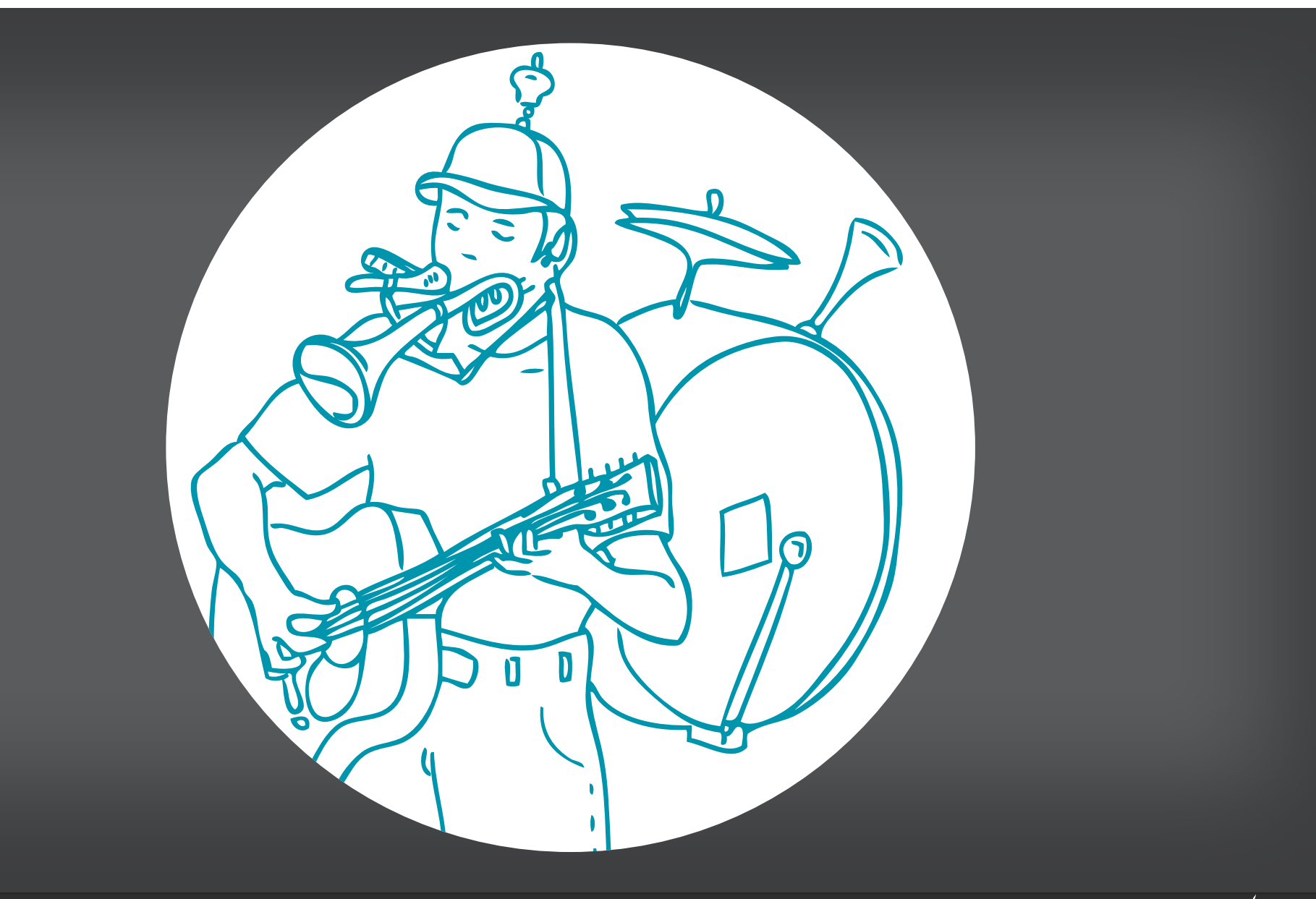

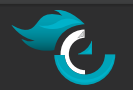

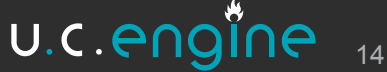

# We want a technology<br>| agnostic platform…

 $\overline{\bigoplus}$ 

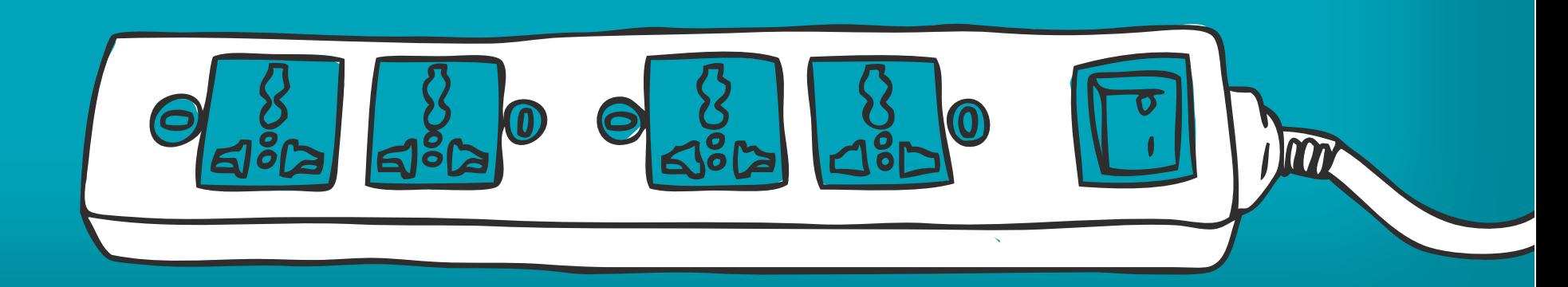

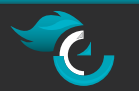

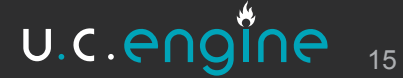

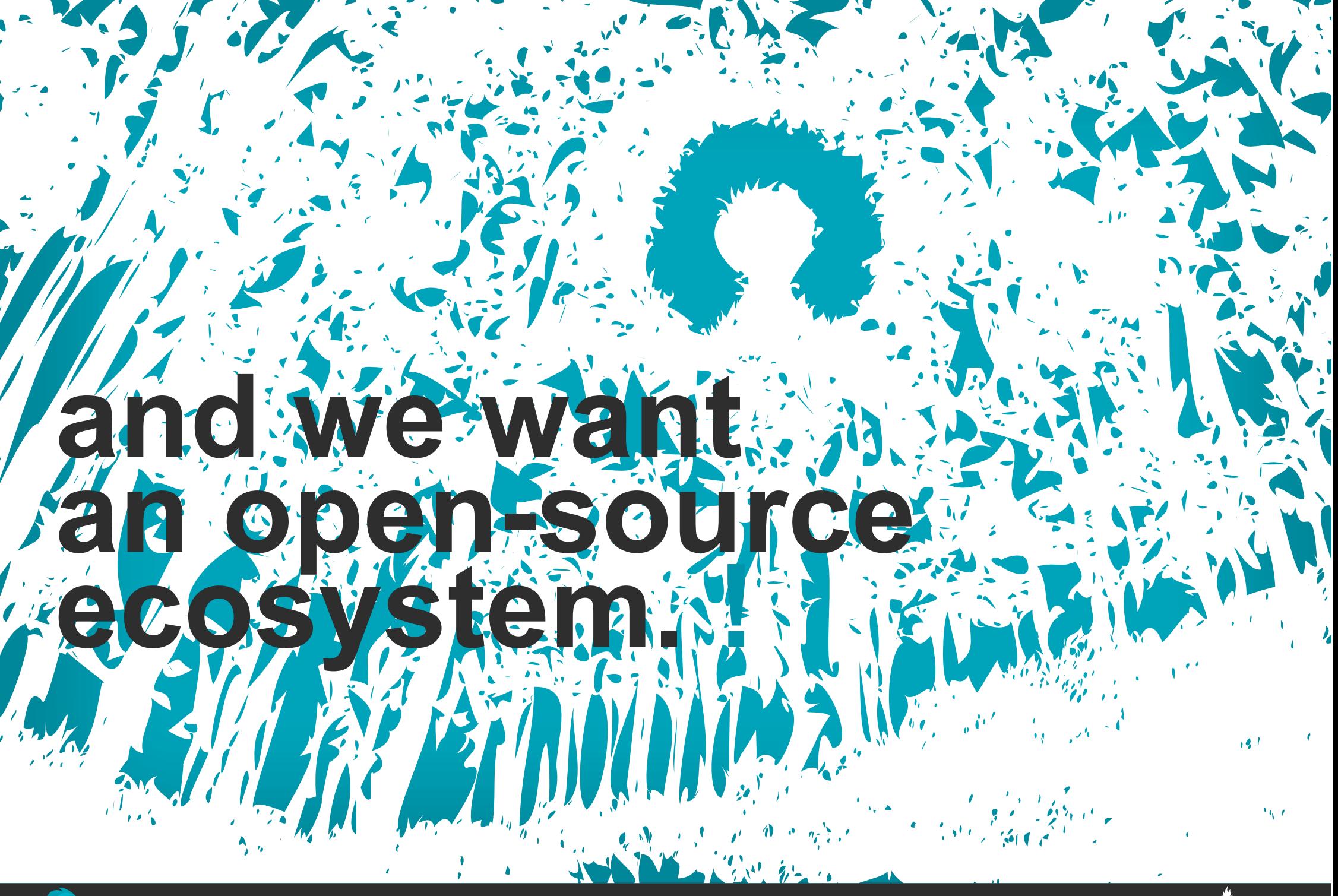

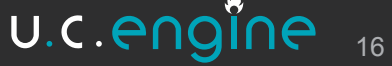

## Our wish list:

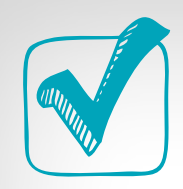

A customizable real time collaboration experience

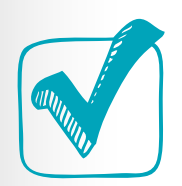

Smart archiving, search and analytics capabilities

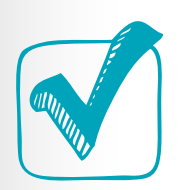

A technology agnostic and interoperable platform

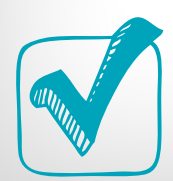

An open source ecosystem

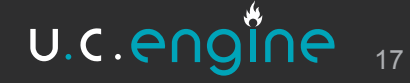

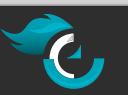

# **What'can' you'do' with' U.C.Engine**

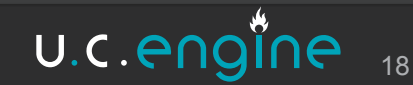

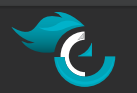

### **Huge variety of possibilities**

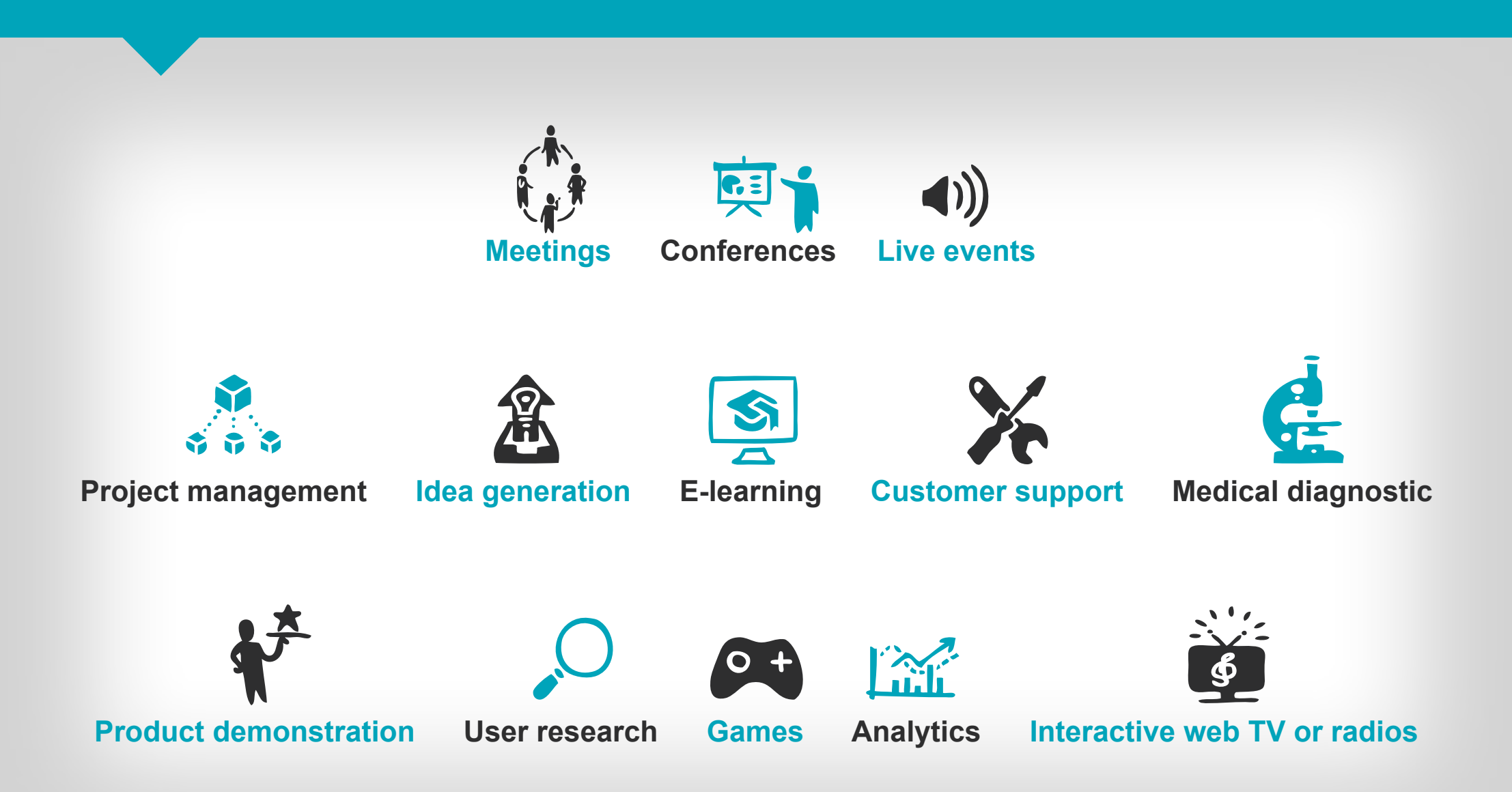

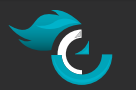

U.C. engine 19

### Such as, a live concert application...

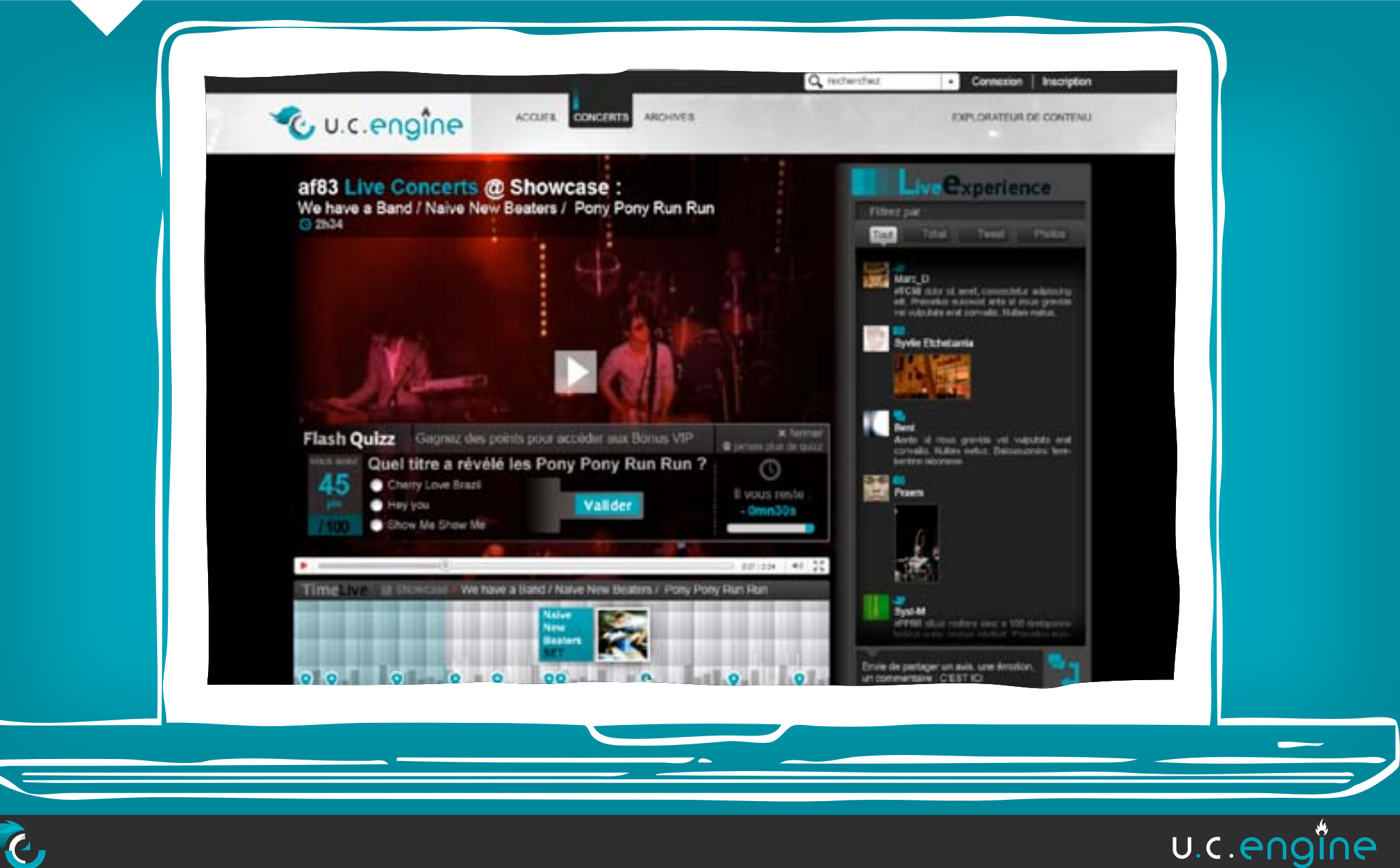

 $20$ 

### A conference application...

(Design by faberNovel)

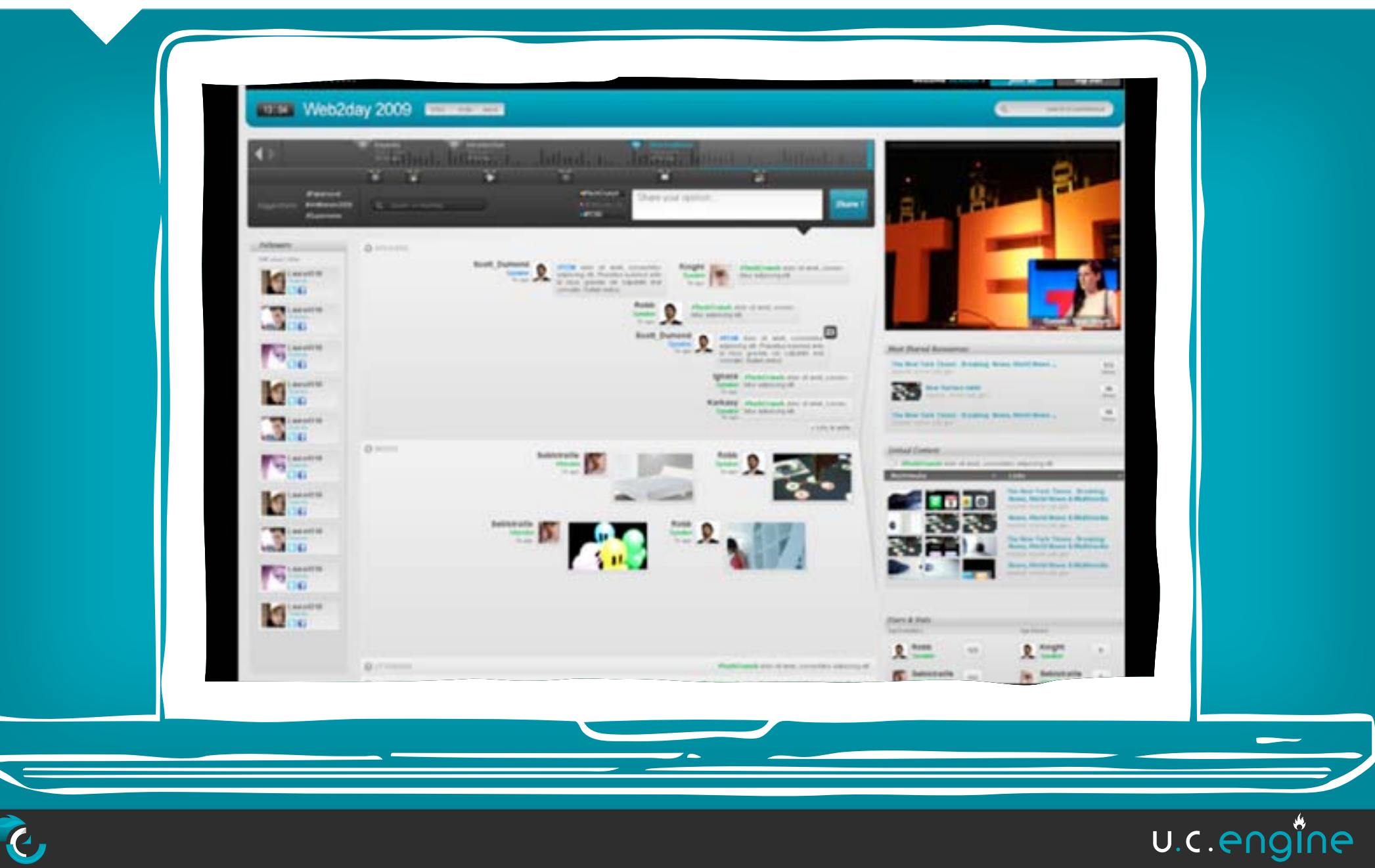

 $21$ 

### And of course, a web meeting application.

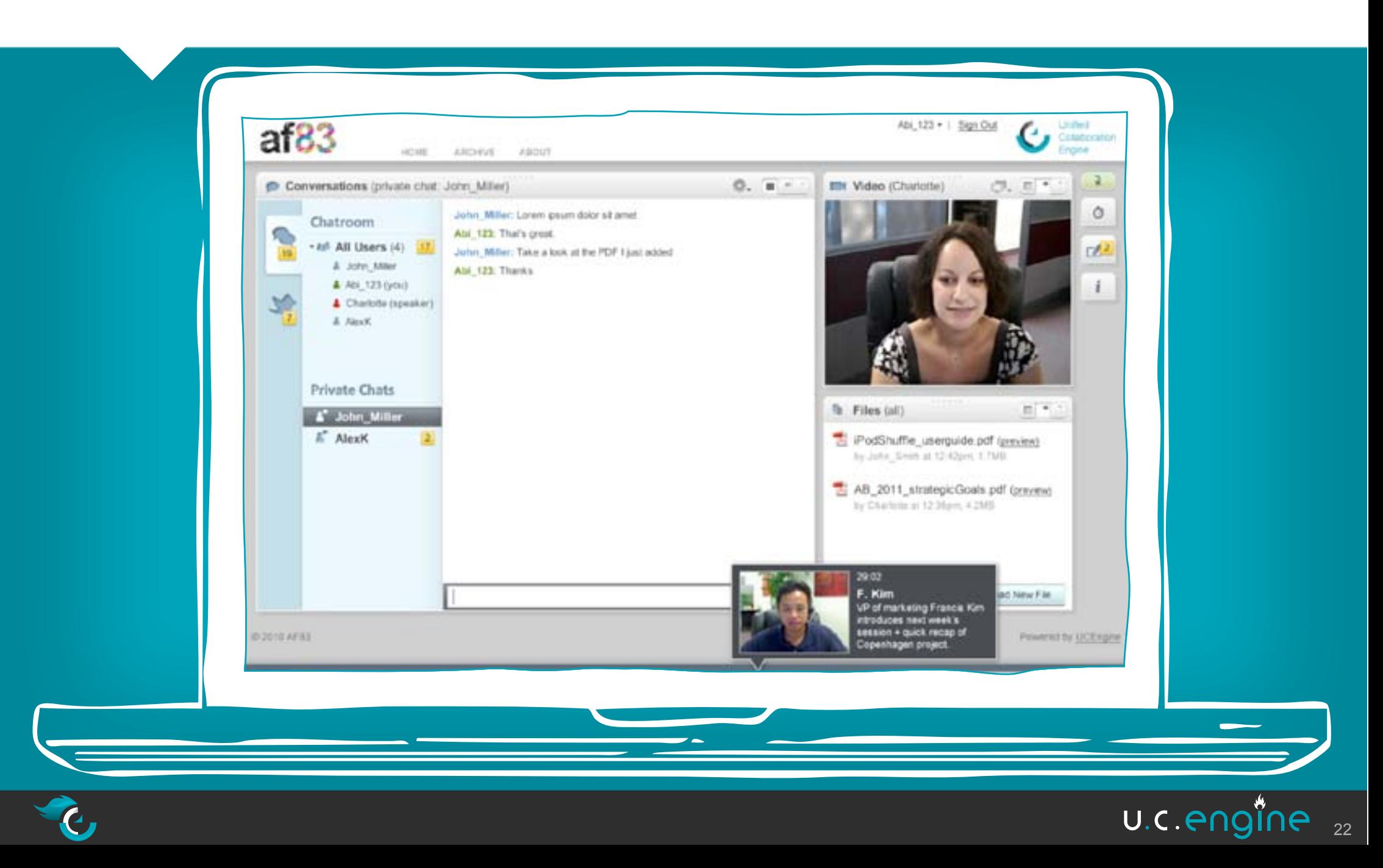

# And even more...

> UC Engine: Who knows what you can think of ?

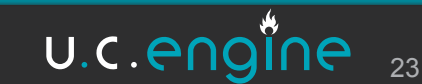

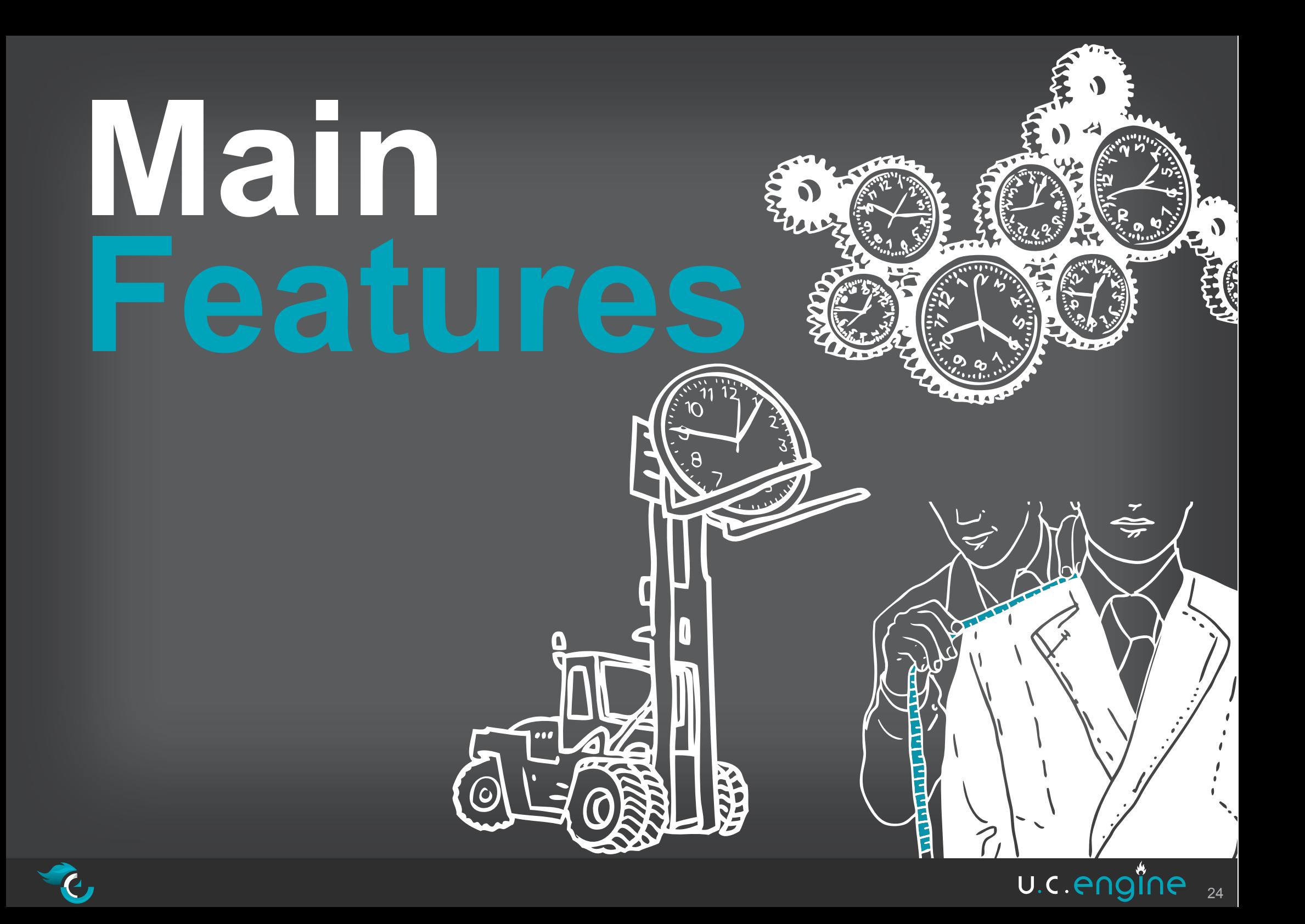

### A persistent publish/subscribe server

### The core conducts in real time the massive flow of interactions and contents.

The core is a publish/subscribe server with persistence written in Erlang. It exposes a ReSTful HTTP API with JSON as its primary exchange format and can store the events in a MongoDB database.

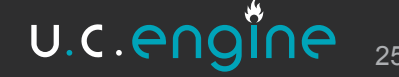

### A time coder for smart archiving

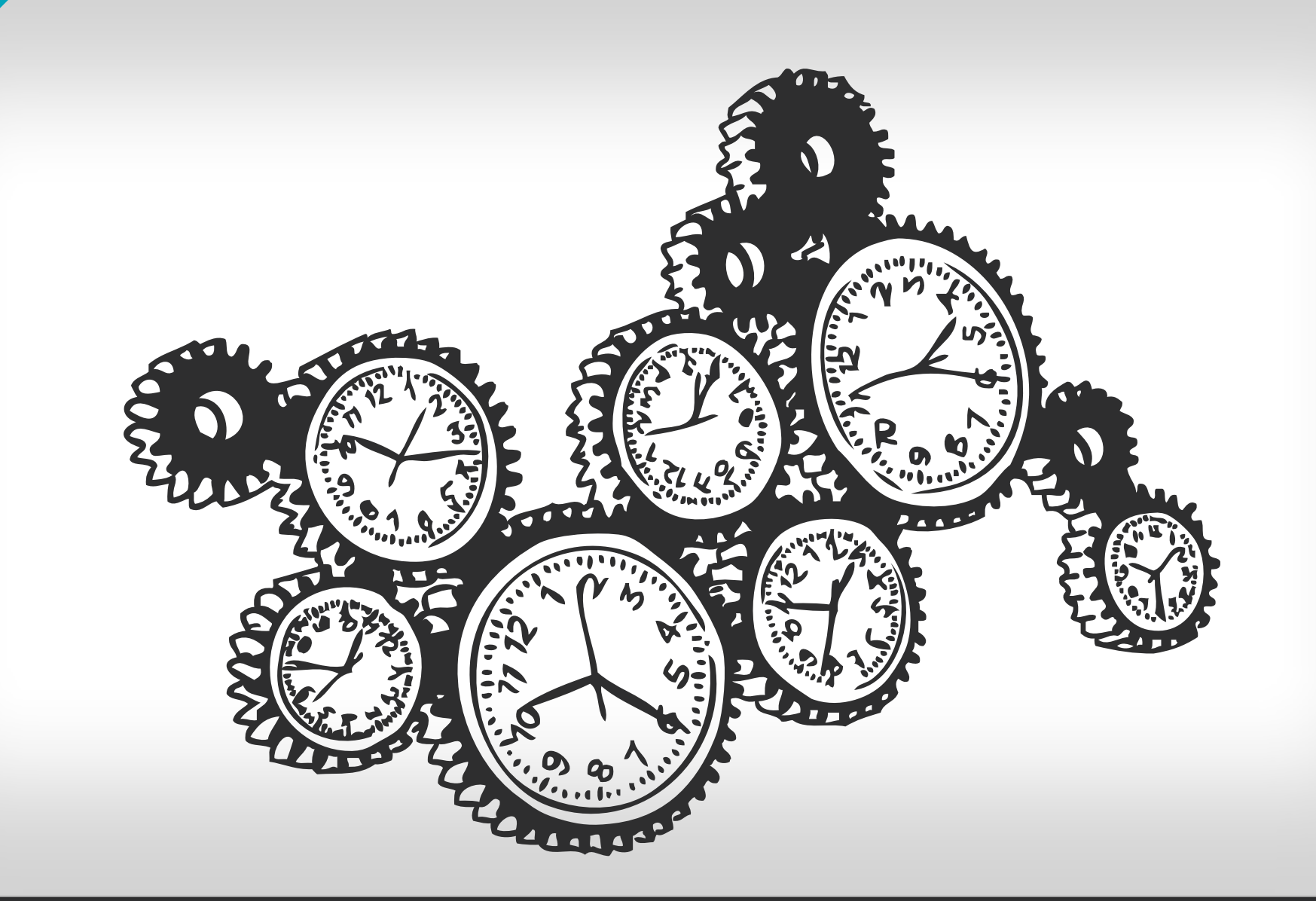

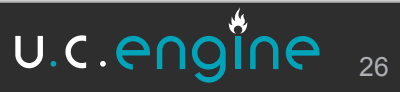

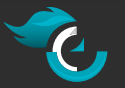

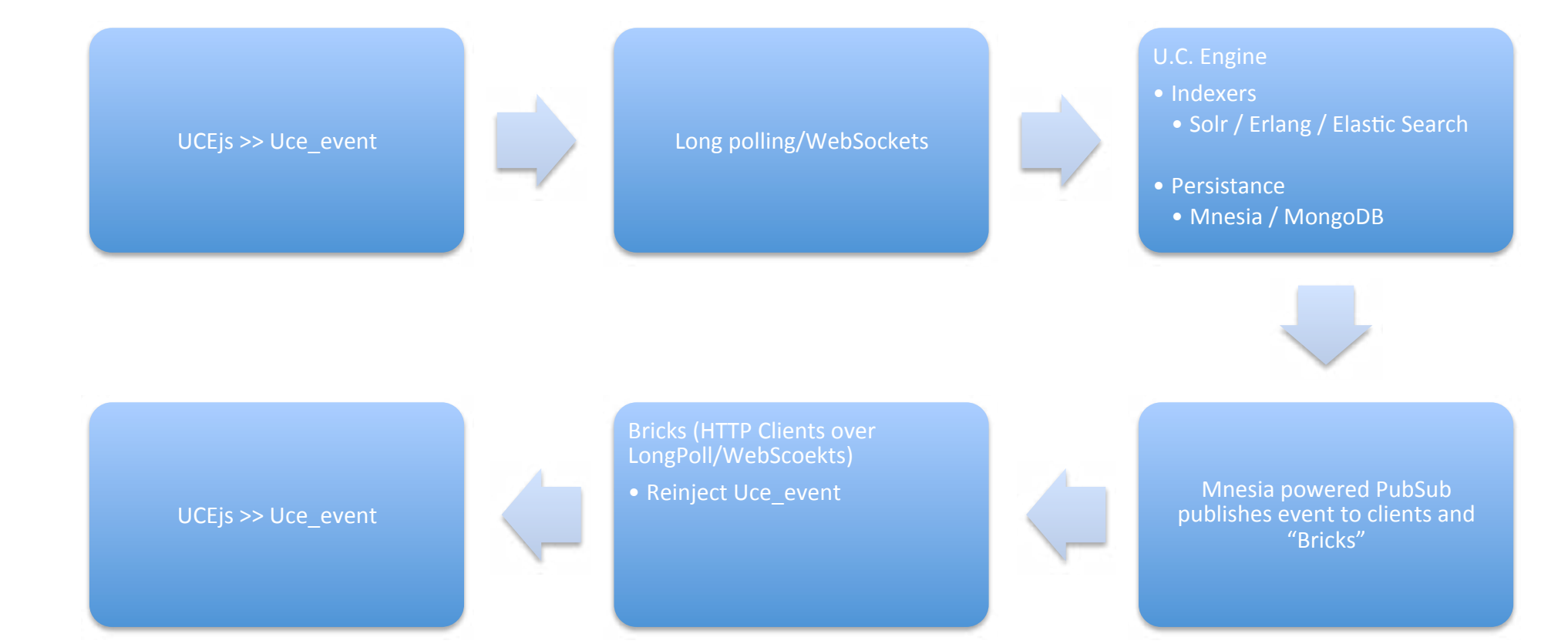

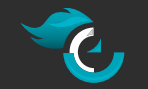

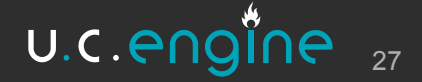

### An interoperable backend

**U.C.Engine REST API** allows you to pick and seamlessly integrate third-party bricks.

**Example of bricks: Video server Micro blogging or SMS** File converter (for file sharing) **Text translators Semantic analyzers VOIP** 

what ever you need...

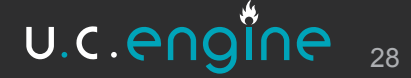

 $+$   $\sqrt{ }$   $+$   $\sqrt{ }$  mongoDB = a match made in scalability heaven

u.c. engine is a **persistant** real-time collaboration framework.

As a framework it needs to cater to many different usecases. Sometimes people collaborate in small groups. Sometimes they can be thousands... or any number and u.c. engine by design should be able to handle that.

And real-time means, a lot, but really a lot of data going over the wire. Now multiply that by "a lot of people"

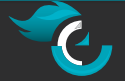

 $\sqrt{2}$  +  $\sqrt{2}$  mongoDB = a match made in scalability heaven

Furthermore, our backend «bricks» or services can subscribe to and analyze the event streams going through the system and create even more data on them.

Because we do not want to handle locking in a distributed enviroment, annotation and transformation services simply create new events on the time-line.

One of our partners for example can offer text to speech based annotations of audio streams. In U.C. Engine. So this will be a parallel new stream of data.

We record all the significant interaction; And we want to be able to have a faithful replay.

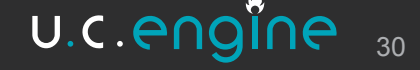

### And%we%want%it%all%to%scale... **hashes**

For example if someone were to develop a U.C. Engine application where a presenter can annotate in real-time a video. We want to enable a subsequent «zoom-in» to a specific point in time during his presentation, or just extract the annotation itself.

So, hello Big, Nervous, Data world. The events we store are really simple data objects, of the key-value variety.

> "type":"chat.message.new", "domain":"ucengine.org", "datetime":1284046082844, "id":"20196912711920626263917946711292", "location":"demo", "from":"john.doe\_1284046072075@af83.com"

> > 31

U.C. engi

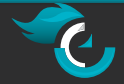

 $\left\{ \begin{array}{cc} 0 & 0 \\ 0 & 0 \end{array} \right\}$ 

# $A_{\rm{max}}$ it $\lambda_{\rm{max}}$ it all $\lambda_{\rm{max}}$ it all $\lambda_{\rm{max}}$ it all $\lambda_{\rm{max}}$

 $\left\{ \begin{array}{cc} 0 & 0 \\ 0 & 0 \end{array} \right\}$ 

}

But every backend service or «bricks» as we call them can add its own custom metadata to it. And we can't know how **complex** this might be. Event metadata needs to «flow freely» through the system. And we need a gurantee, that at some point, we will be able to query it.

> "type":"chat.message.new", "domain":"ucengine.org", "datetime":1284046082844, "id":"20196912711920626263917946711292", "location":"demo", "from":"john.doe\_1284046072075@af83.com" *"metadata":{"language":"en", "text":"hello world"}*

### This is U.C. Engine

-module(uce event). -export([add/2, get/2, exists/2, list/12, search/12]).

-module(event controller). -export([init/0, get/4, list/4, add/4]).

lucengine l' uce infos mongodb.erl AGPL-LICENSE.txt ti uce meeting mongodb.erl  $\blacktriangleright$  benchmarks It uce presence mongodb.erf  $\mathbf{r}$ bricks li uce\_role\_mongodb.erl contrib Il uce\_user\_mongodb.ert  $= 5$  $\blacktriangleright$  deps v pubsub GPL-LICENSE.txt  $\blacktriangleright$  mnesia Makefile > search MIT-LICENSE.txt controllers  $\blacktriangleright$  priv  $|$  async **IT README.md** Il event controller.erl **F**rebar tille controller.erl F: rebar.config In infos\_controller.erl  $\mathbb{F}$  rel if meeting controller.erl  $F$  tsung t: presence\_controller.erl  $V = *u*ce<sub>n</sub>qine$ il role\_controller.erl  $\blacktriangleright$   $\Box$  ebin il search\_controller.erl  $\mathbf{F}$  include Itime\_controller.erl  $V$  is re-Il user controller.erl api.json  $\mathbb{T}$  core backends il appmod\_uce.erl  $T$ auth if config.erl  $\triangleright$  none demo.erl password il routes.erl  $\mathbb{R}$  token tests.erl  $=$  db timeout.erl T mnesia lill uce\_ctl.erl mnesia\_db.erf Huce\_http.erl li uce event mnesia eri ti uce\_log.eri Il uce file mnesia.erl li uce\_sup.erl il uce infos mnesia erl di uce\_vhost.erl ti uce meeting mnesia.erl the whost\_sup.erl l'il uce presence mnesia eri li ucengine app.erl ti uce\_role\_mnesia.erl the utilis, ent Il uce user mnesia.erl w mongodb > helpers mongodb\_db.erl **Silling** il mongodo helpers.erl models ti uce\_event\_mongodb.erl  $\triangleright$   $\blacksquare$  tests li uce file mongodb.erl IT ucengine.app.src Il uce infos mongodb.erl

utils

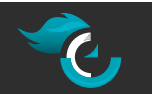

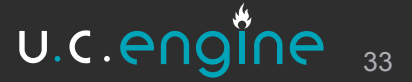

### **These are U.C. Engine Clients/Applications**

```
#!/usr/bin/env ruby
require 'rubygems'-
require 'tempfile'-
require 'ucengine'-
lib dir = Pile.join(File.dirname( FILE ), '..', 'lib')-
$:.unshift(File.expand path(lib dir))
require 'ucengine document'-
config = UCEngine.load config-
UCEngine.run('document') do-
  include UCEngineDocument
  begin
    uce = UCEngine.new(config['host'], config['port'], config['debug'])
      uce.connect(config['uid'], :credential => config['credential']) do |uce|-
\sim# Start from the last "document.conversion.done" event-
      events = uce.search("", :type => "document.conversion.done", :count => 1, :order => "desc")-
      if (events.size -1)
        start = events[0]['datetime'] + 1-
      else
        start = uce.time
      end
      uce.subscribe("", itype => "internal.file.add", istart => start) do [event]-
        # TODO: use a thread pool-
        Thread, new do
          handle upload event(uce, event)
        end
      end<sup>-</sup>
    end-
  rescue => error
    puts "Fatal error: /(error)"-
    puts error.backtrace
    puts "Retry in 5 seconds ..."
    \texttt{sleep}(5)retry
  end-
end
```
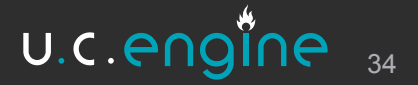

### **These are U.C. Engine Clients/Applications**

```
<script type="text/javascript">
   var client = uce.createClient();
   var meeting = client.attachPresence({}).meeting('demo'):
   var widgets = ['video', 'player', 'replay',
                   'timer', 'search', 'fileupload', 'chat'];
    $(widgets).each(function(index, widget) {
      S('<h2>').text(widget).appendTo(S('.widgets'));-
      $('<div>')[widget]({ucemeeting: meeting})-
                 .appendTo($('.widgets'));
   11:7// meeting have an internal tiny pubsub-
   meeting.triqqer({type: 'video.stream.new',-
                    metadata: {}{}});
   meeting.trigger({type: 'internal.file.add', -
                     from: 'John',
                    id: '1234',-
                    metadata: (id: 'test',-
                                name: 'test',
                               mime: 'application/pdf'}});
   meeting.triqqer({type: 'internal.file.add',-
                     from: 'John',
                    metadata: (id: 'test2'}});-
   meeting.trigger({type: 'document.conversion.done', -
                    parent: '1234'.-
                    metadata: {0: 'test convert'}});
   meeting.trigger({type: 'internal.roster.add',
                     from: 'John',
                    metadata: \{\}\}:
   meeting.trigger({type: 'internal.roster.add',-
                     from: 'Chuck',-
                    metadata: {}});
   meeting.trigger({type: 'chat.message.new',-
                     from: 'Chuck',-
                    metadata: {text: 'Hello', lang: 'en'}});-
```
</script>

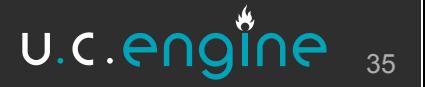

 "type":"chat.message.new", "domain":"ucengine.org", "datetime":1284046082844, "id":"20196912711920626263917946711292", "location":"demo", "from":"john.doe\_1284046072075@af83.com" *"metadata":{"language":"en", "text":"hello world", "description" : "Meeting* 

*agoroom",*

}

 $\overline{a}$ 

 *"video" : "http:// encre.2metz.fr/simonsinek\_2009x" }*

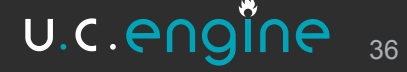

### **The nice thing about documents is that you early on, can think about them as Blobs.**

There are no are schemaless document stores. These are key/value stores.

 "from":"john.doe\_1284046072075@af83.com" *"metadata":{"language":"en", "text":"hello world", "description" : "Meeting agoroom", "description": "Meeting agoroom"*, not suppose is defined by your querying  *"relations" : [* Document stores are «Schema Later». capabilities.

```
{
```
 *comment: "\"Cashmere\" est le titre d'une toile peinte en 1908 qui représente la nièce de Sargent, Reine-Violet Ormond, ieune sœur de Rose-Marie, à environ onze ans dans sept poses différentes. Rose-Marie porte également un très large voile enroulé d'elle avec un motif proche de celui de Nonchaloir. ",*

```
 subject: {
```
"location":"demo",

 "type":"chat.message.new", "domain":"ucengine.org", "datetime":1284046082844,

"id":"20196912711920626263917946711292",

```
 _id: "2d64a6e409c4c1636bf6ebcd6be6af13",
                    relations: [],
                    original_destination: null,
                    author: null,
                    state: "draft",
                    scandal_art: {
                           $binary: "MA==",
                          $type: "0"
                    created_at: {
                           json_class: "Time",
                          data: "2010/03/20 13:22:54 +0100"
 },
                    slug: "W03750000",
                    school: null,
```
A document «Must» have a phone if it can not be returned without the phone present.

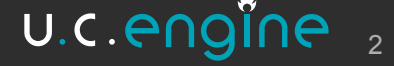

# we have powerful tools and bindings

 "type":"chat.message.new", "domain":"ucengine.org", "datetime":1284046082844, "id":"20196912711920626263917946711292", "location":"demo", "from":"john.doe\_1284046072075@af83.com" *"metadata":{"language":"en", "text":"hello world",*

*{*

#### *"description" : "Meetin"*<br>*"video" : "http://encre "video": "http://encre***<sup>3</sup>2metz.fr/simonglindebile language/framework**  *"relations" : [* MongoDB basically has drivers for any

*comment: "\"Cashmere\" est le titre d'une toile peinte en 1908 qui régrésente de Sargente de Sargent Unièce de D*<br>Cargente de Sargent, anièce de Rose-Marie, à environne de Rose-Marie, à environne de Poses ans dans sept po *différentes. Rose-Marie porte également un très large voile enroulée subject: {*

 *\_id: "2d64a6e409c4c1636bf6ebcd6be6af13", relations: [], original\_destination: null, author: null, state: "draft", scandal\_art: { \$binary: "MA==", \$type: "0" created\_at: { json\_class: "Time", data: "2010/03/20 13:22:54 +0100" slug: "W03750000", school: null, owner: null, medias: {}, major\_art: { \$binary: "MA==", \$type: "0" location: null, mysterious\_art: { \$binary: "MA==", \$type: "0" rupture\_art: { \$binary: "MA==", \$type: "0" source\_person: null, name: "Cashmere", i18n: { tags: [], unaccented\_name: "cashmere", facets\_score: "f0000", updated\_at: { indited\_at: {<br>
<i>json\_class: "Time",*<br> *data: "2010/08/18 12:33:32 +0200 creation: null, scoring: 500, private\_collection: { \$binary: "MA==",*

There are even 3 Erlang ones (+ a bunch of forks). On Github/Bitbucket. More or less actively maintained/developed.

We chose emongo, because et the time it proposed the cleanest API

But we probably should migrate to erlang mongodb which is the «supported

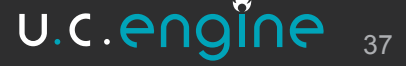

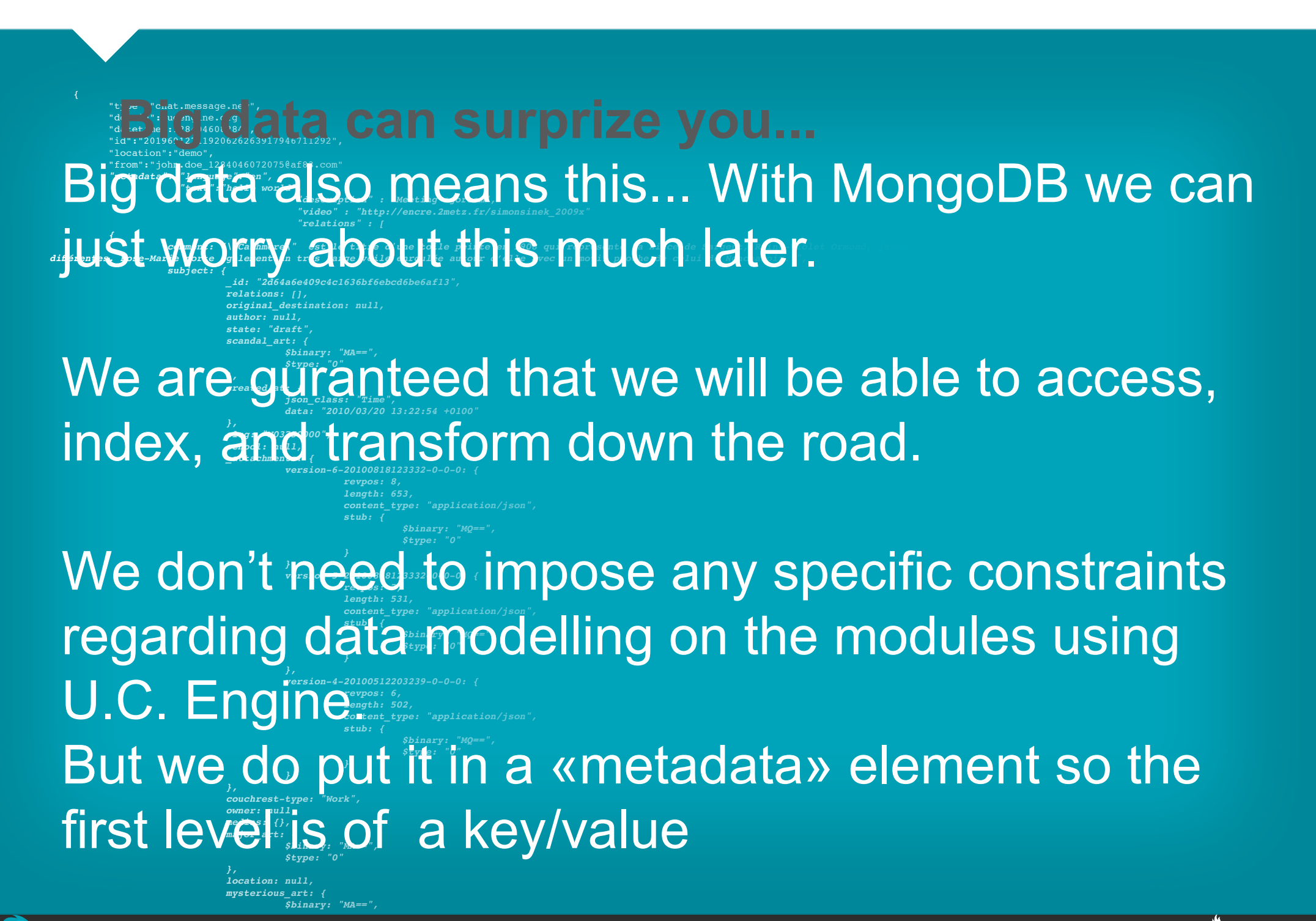

U.C.PNQ 39

### **Using Mongo From Erlang**

The mapping between Erlang "records" and documents is mostly straight forward, as long as me use the "metadata" trick which is again a great reason for using both together.

-record(uce event, {

 $id = \{none, none\},$ datetime = undefined,  $location = {\" " " " " }$ , ""}, from,  $to = {^{\mathsf{""}} \mathsf{r}}^{\mathsf{""}}$ , type, parent = "",  $metadata = []$ .

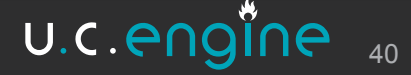

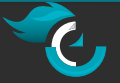

Given Event is a variable of «type» uce event Event#uce event.datetime. % would return the 'datetime' field

Still, we do need to to a bit of conversion, but that is not hard we just use:

```
to collection(#uce event{id={Id, Domain},
                            location={Meeting, },
                            from={\text{From}, \quad},
                            to=\texttt{\{To,\quad\}}metadata=Metadata,
                            datetime=Datetime,
                            type=Type,
                            parent=Parent}) ->
   [{«domain», Domain},
    \{ «id», Id},
    { «meeting », Meeting },
```

```
{«from», From},
\{ «to», To},
{ «metadata », Metadata },
{«datetime», Datetime},
{ «type», Type},
{«parent», Parent}].
```
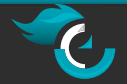

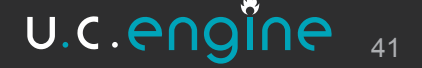

And%we%want%it%all%to%scale... We could have added an automatic conversion method but Erlang has a hard time recognizing {«key», «string»} from {«key», [«a», «list»]}, still, the conversion is explicit enough.

Using the emongo driver is straightforward Inserting a new document looks like this: add(Domain, #uce event{} = Event) -> case catch emongo:insert\_sync(Domain, «uce\_event», to collection(Event)) of {'EXIT', Reason} -> ?ERROR MSG(«~p~n», [Reason]), throw({error, bad parameters});  $\mathbb{R}^n \rightarrow \mathbb{R}$ {ok, Event#uce\_event.id} end.

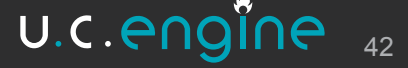

### And%we%want%it%all%to%scale... And getting an event from mongo is as simple..

```
case catch emongo:find_one(Domain, «uce_event», [{«id», EventId}])
of
        {'EXIT', Reason} ->
            ?ERROR MSG(«~p~n», [Reason]),
           throw({error, bad parameters});
       [Collection] ->
             {ok, from_collection(Collection)};
       \rightarrow throw({error, not_found})
    end.
```
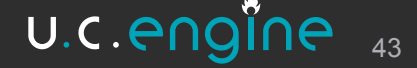

### And%we%want%it%all%to%scale... But usually what we want is to get a series of events

#### *% get all events by «bibi»*

emongo:find\_all(Domain, »uce\_event», [{«from»}, {«bibi»}], [{orderby, [{ «this.datetime », asc} ] } ] ) ) ,

#### *% get all «chat» events by «bibi»*

emongo:find all (Domain, »uce event», [{ «type», «chat.message. new»}, {«from»}, {«bibi»}], [{orderby, [{«this.datetime», asc}]}])),

#### *% get all «chat» events*

emongo:find\_all(Domain, »uce\_event», [{«type», [{in, «chat.message.new»}}]], [{orderby, [{«this.datetime», asc}]}])),

#### *% And most importantly get events by a time-range*

emongo:find all(Domain, »uce event», [{«datetime», [{'>=', 43243243245}, {'<=', 43243245245}]}], [{orderby, [{«this.datetime», asc}]}])),

### Of course you could use all of these criteria together.

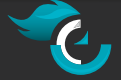

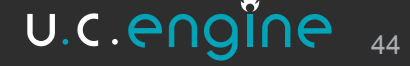

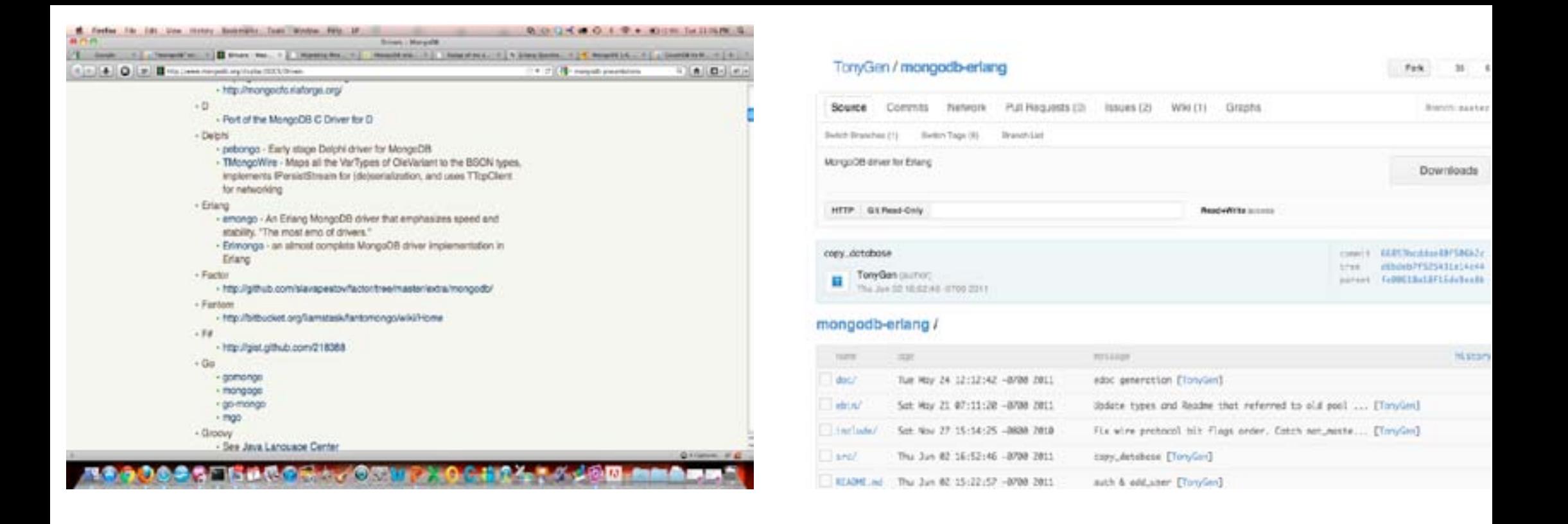

### If you use emongo this is the fork you want to use: git://github.com/boorad/emongo.git

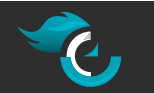

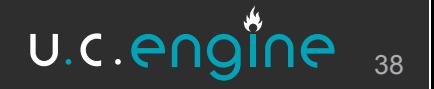

### An adaptable user interface

**Custom lightweight** clients can be built with the UI framework.

**Client libraries provided:** 

- · Javascript
- Ruby on Rails

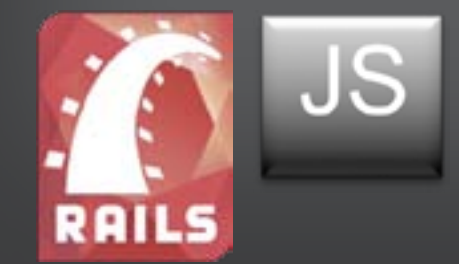

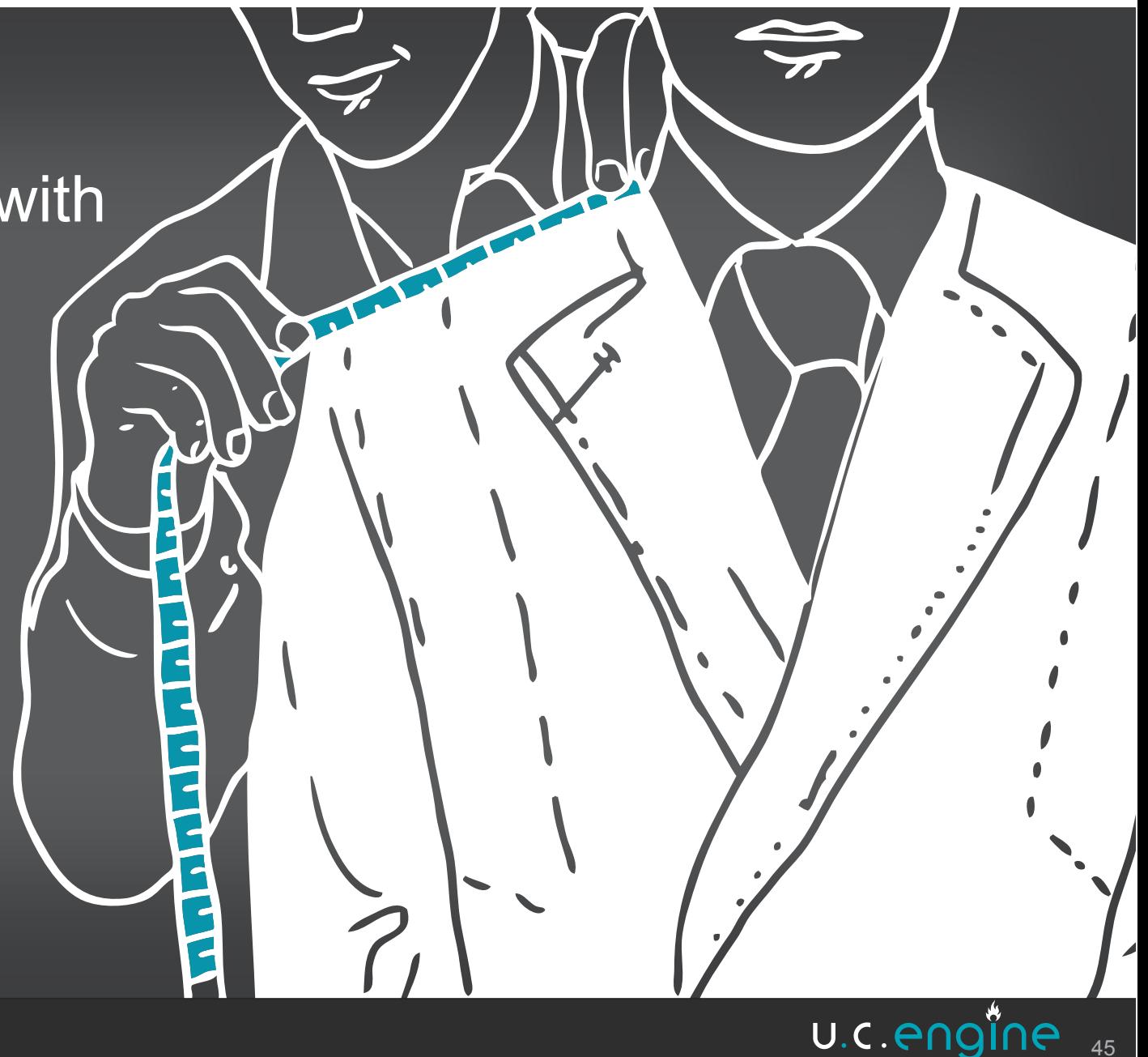

45

### A multi-screen experience

Depending on the usage context, several frontends can live together:

- web browsers
- mobiles
- tablets
- video projectors
- web TV
- whiteboards

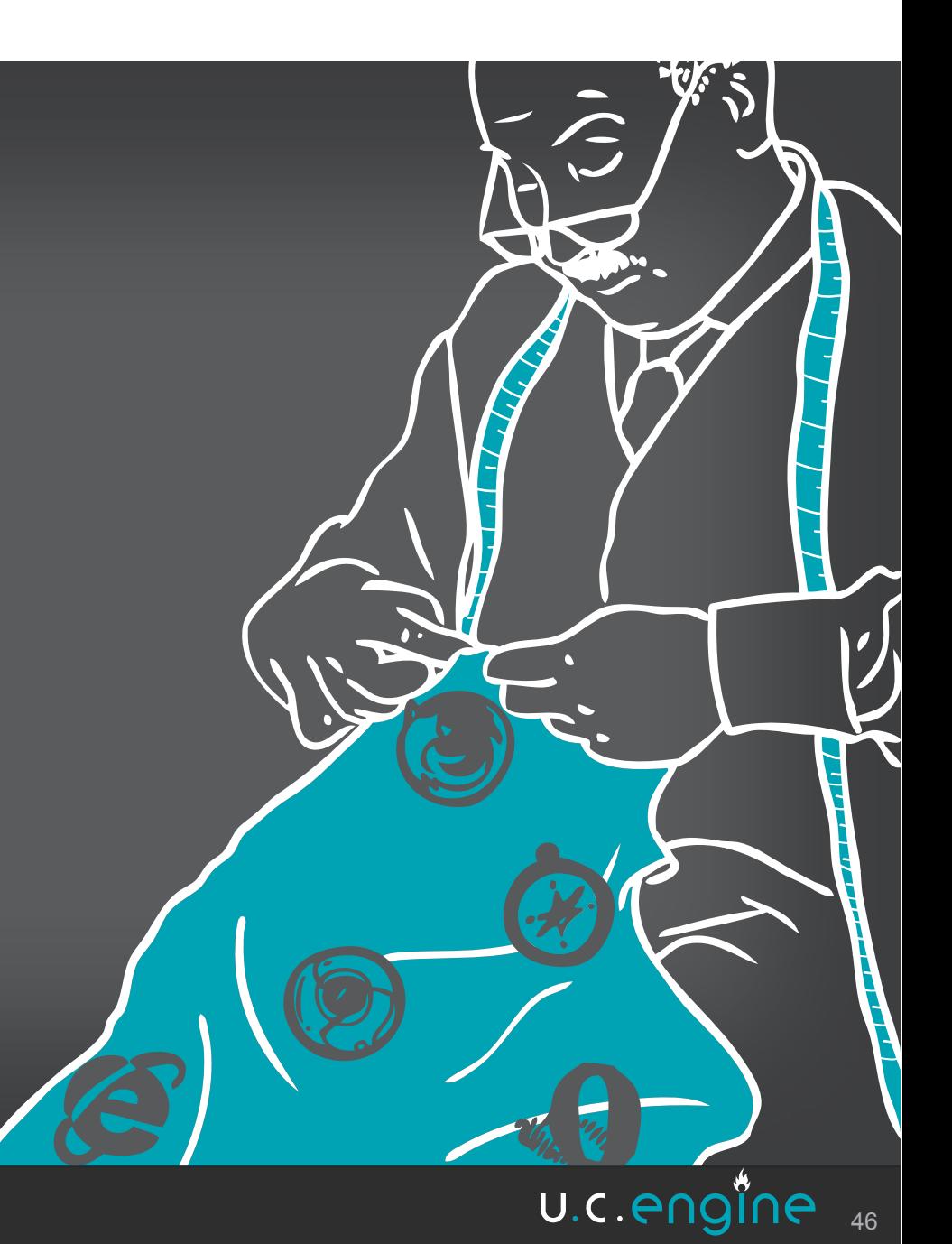

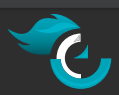

### Shipped with a collection of widgets

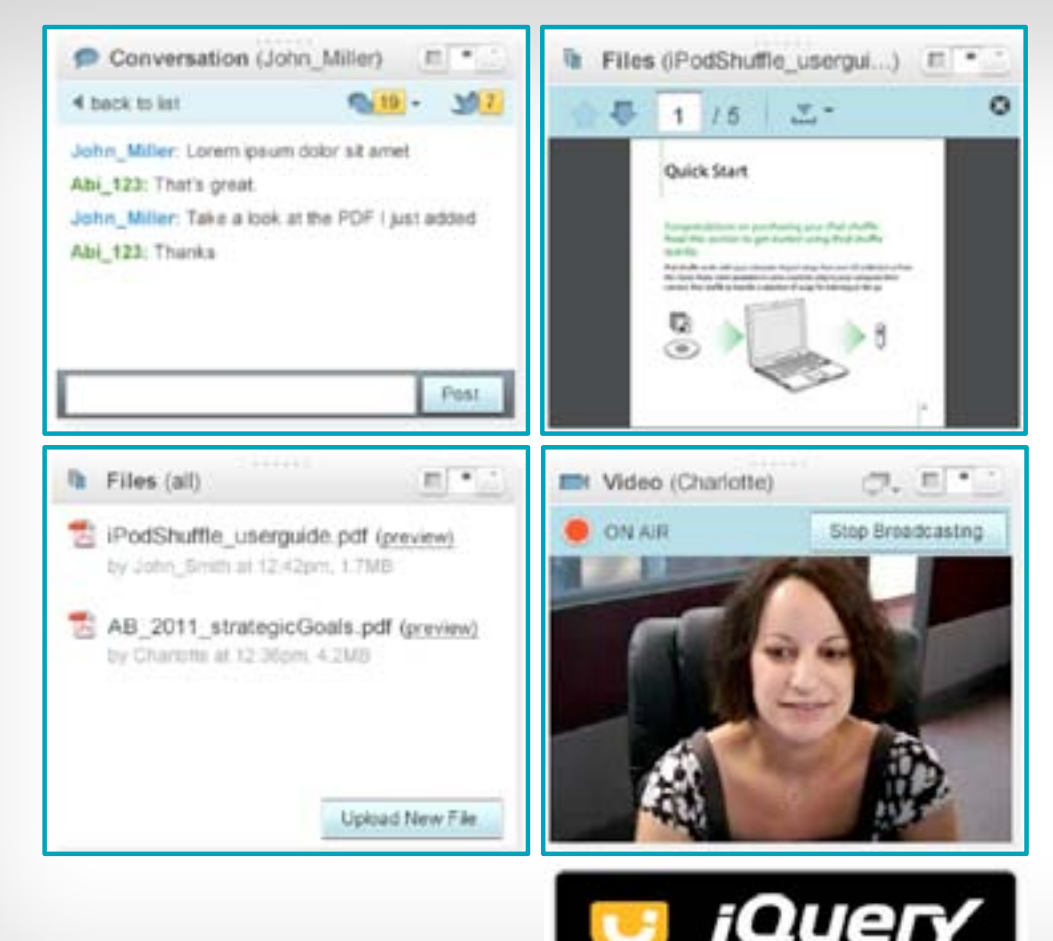

**Widgets are end-user features** available as jQuery UI widgets.

They allow easy integration of new custom features to the frontend application.

U.C.Engine provides several widgets such as conversations, file sharing, whiteboard, video, replay and search. More to come in 2011...

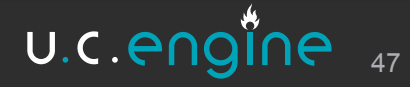

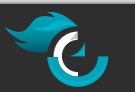

### Widgets can be customized

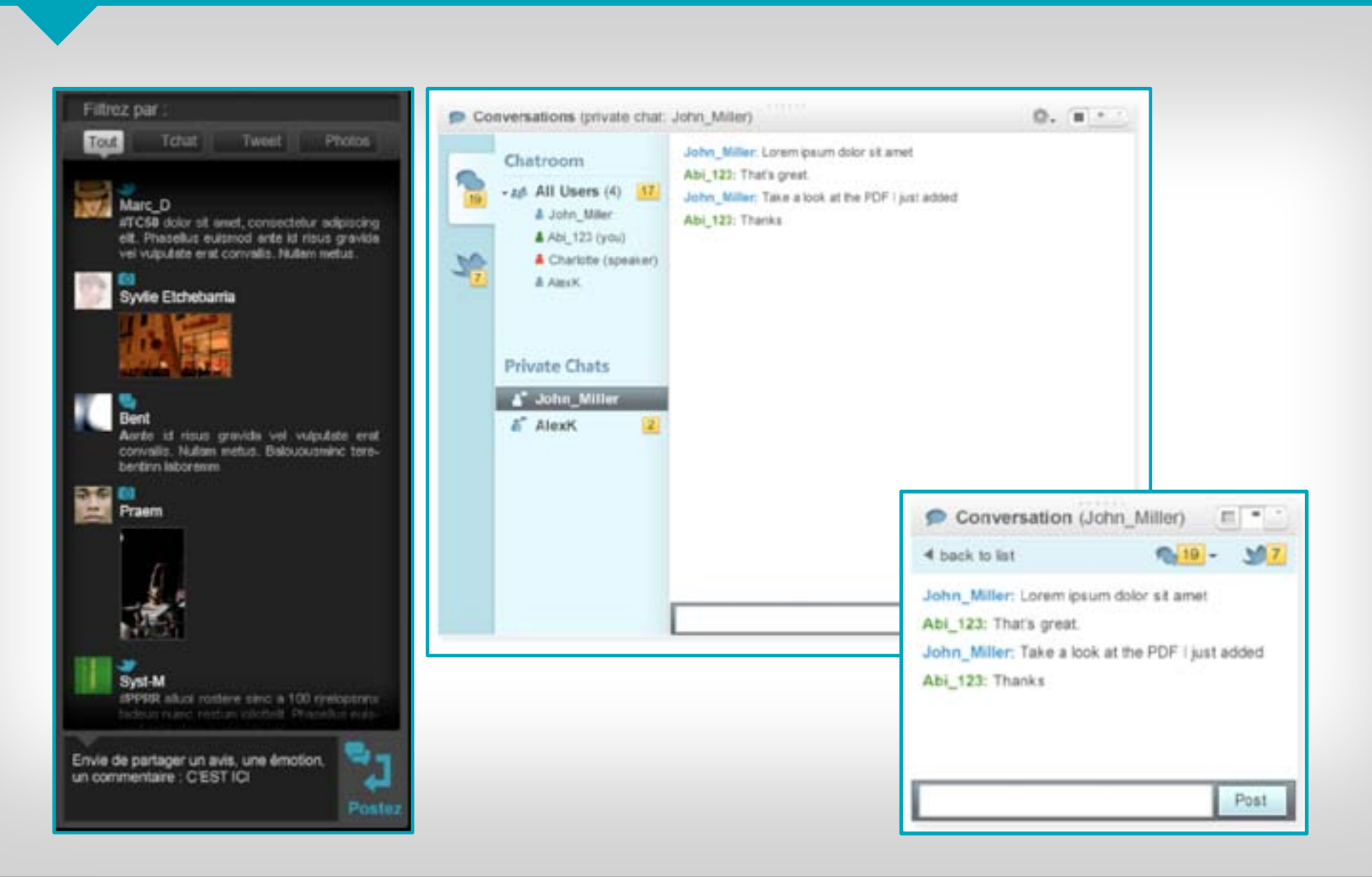

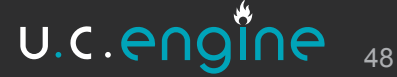

### **U.C. Engine technology benefits**

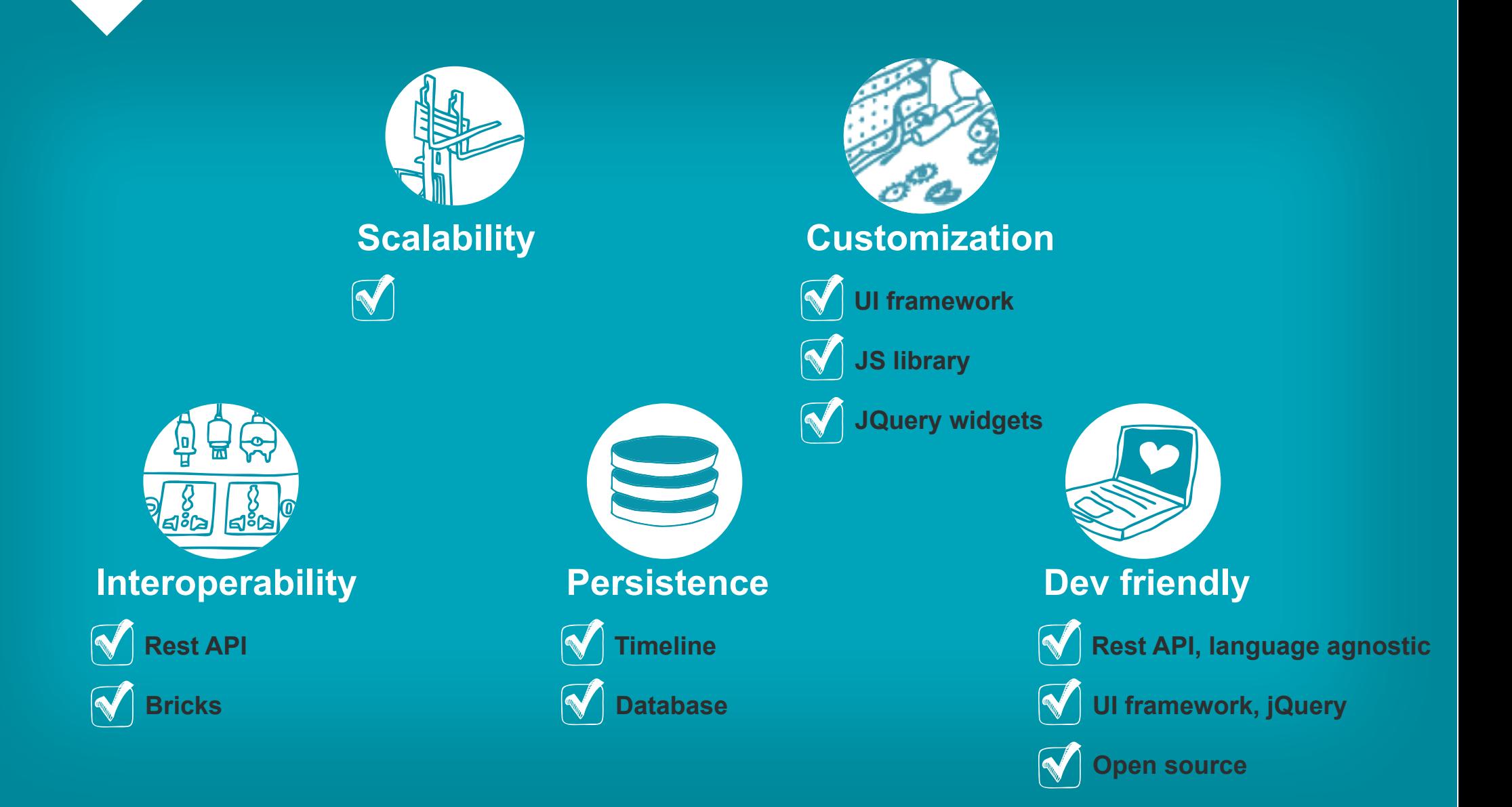

U.c.engine

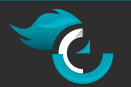

# **open source we'are'an believer**

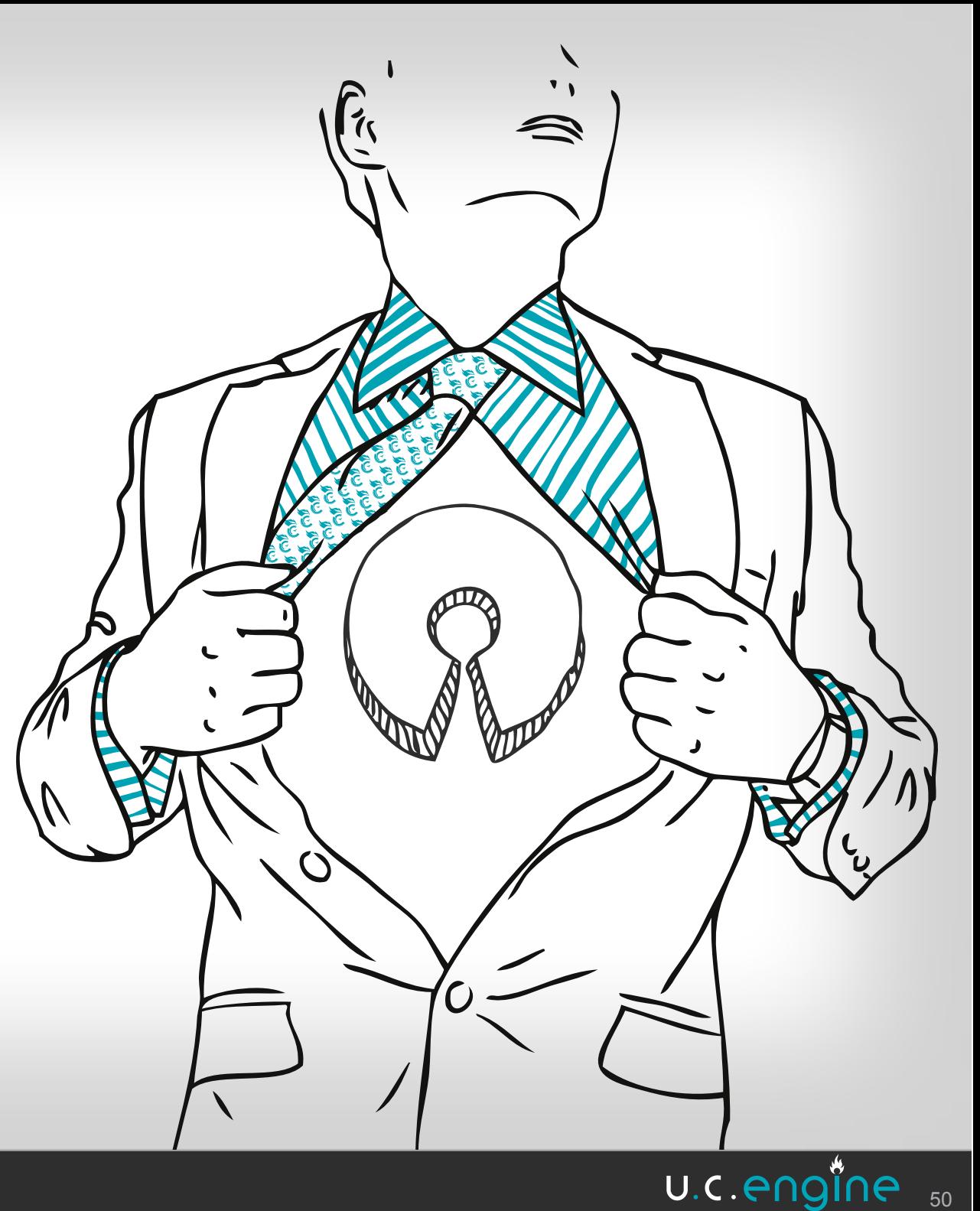

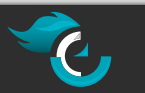

### U.C. Engine is a young open source project

### Open source licenses:

- **Engine is AGPL**
- UX framework is MIT or GPL

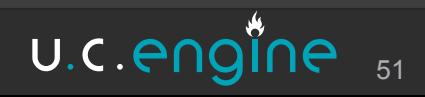

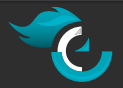

# **Contributions' are'welcome!**

- **Engine'patches**
- **UX'framework'patches**
- **Additional'libraries**
- **Additional bricks**
- **Documentation'patches**

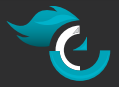

### This is just the beginning...

# **Our'home:** <http://www.ucengine.org/>

**PEDENT FOR STRACE: [https://github.com/AF83/ucengine](https://github.com/AF83/ucengine%20)'**

**Find'documentation: <http://docs.ucengine.org/>**

**• Discuss and propose: <http://groups.google.com/group/ucengine>**

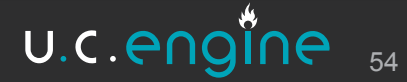

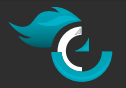

### visit http://aftersql.af83.com/ for our **NoSQL service offerings**

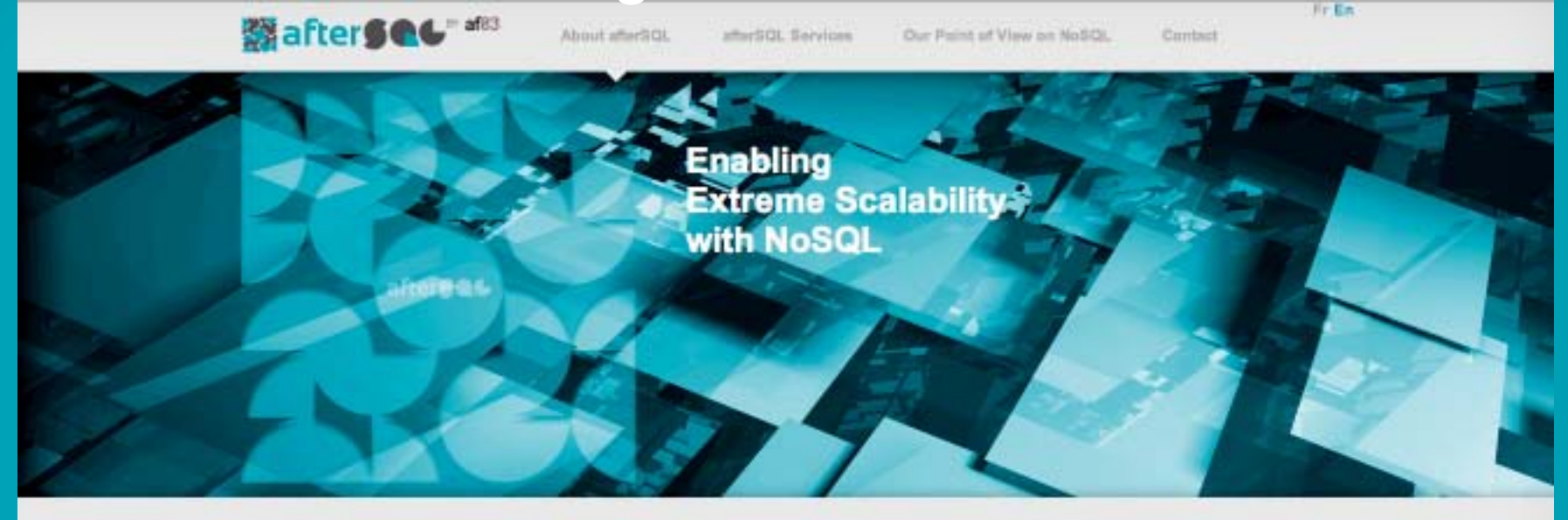

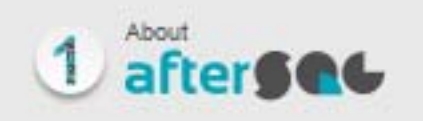

#### afterSQL is a service offer dedicated to NoSQL

NoSQL technologies are constantly breaking new performance levels. As a picneer in NoSQL technologies, implementing them since 2009, af83 launched afterSQL in 2010. afterSQL is our service offer specialized in providing expertise and guidance in NoSQL technologies.

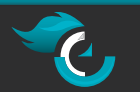

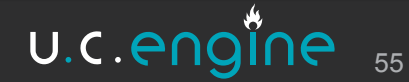